形式化方法导引 第 5 章 模型检测 5.1 应用 – 5.1.4 NuSMV

黄文超 https://faculty.ustc.edu.cn/huangwenchao *−→* 教学课程 *−→* 形式化方法导引

## 1. 应用 1.4 Verification by NuSMV | Introduction

NuSMV (sometimes called simply SMV): A language for

- · describing models
- $\bullet$  specifying LTL / CTL formulas, etc.
- check the validity of the formulas on the models

The output of model checking

- True, if the specifications holds
- a trace, otherwise

## 1. 应用 1.4 Verification by NuSMV | Introduction

NuSMV (sometimes called simply SMV): A language for

- · describing models
- $\bullet$  specifying LTL / CTL formulas, etc.
- check the validity of the formulas on the models

The output of model checking

- True, if the specifications holds
- a trace, otherwise

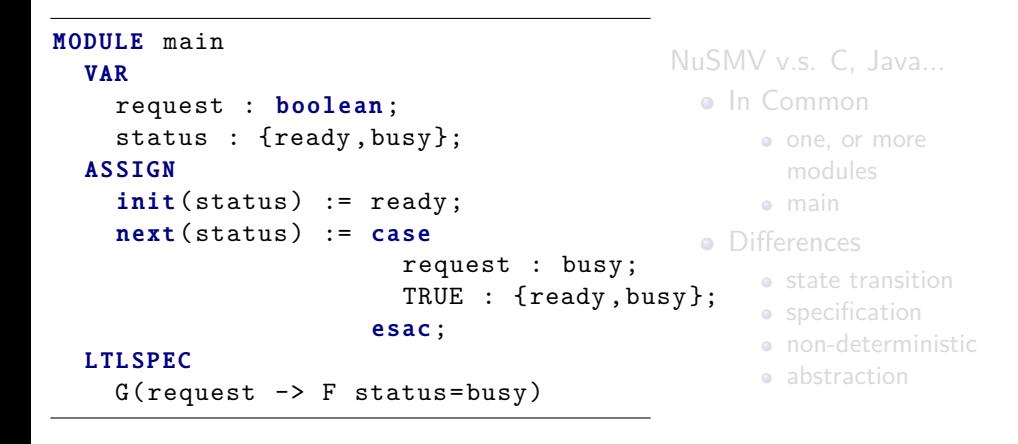

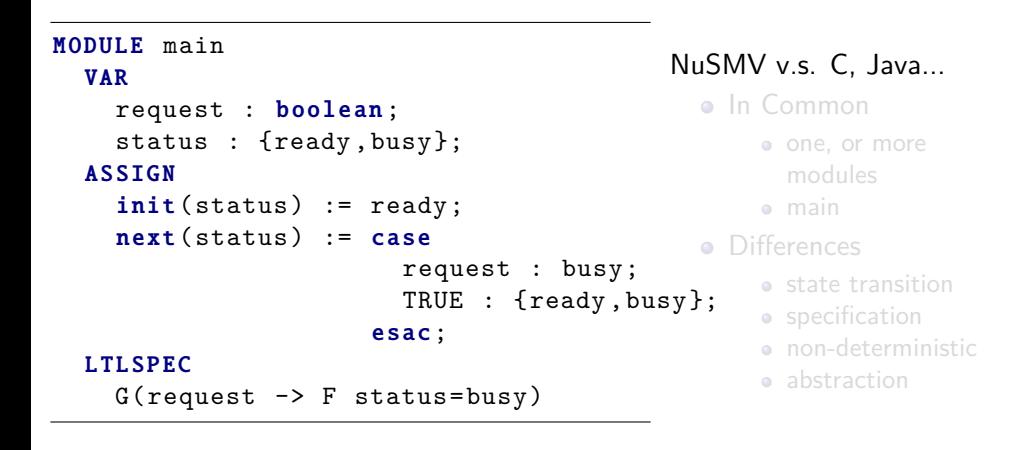

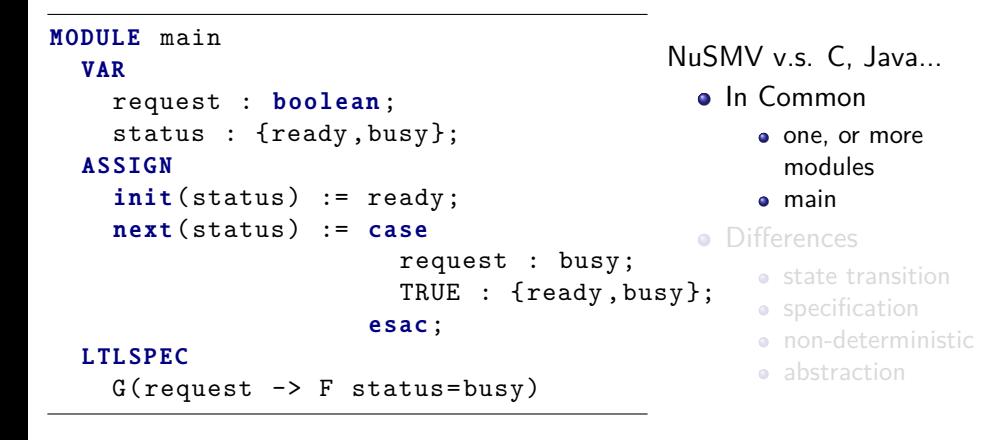

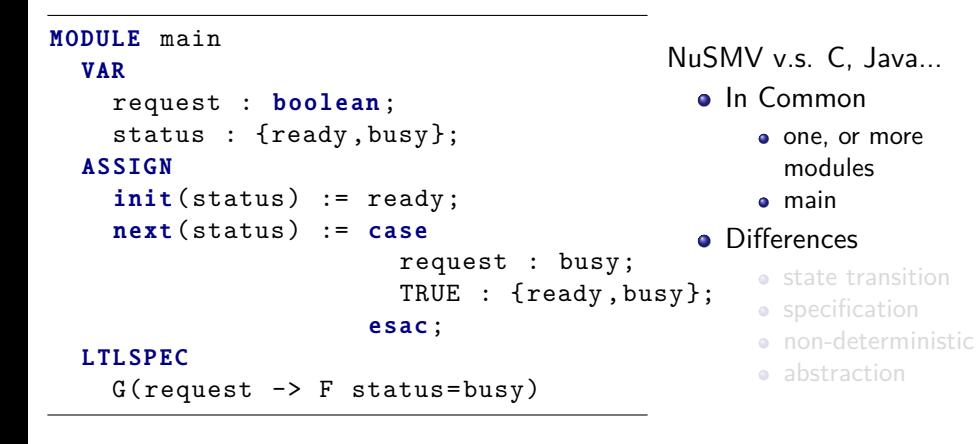

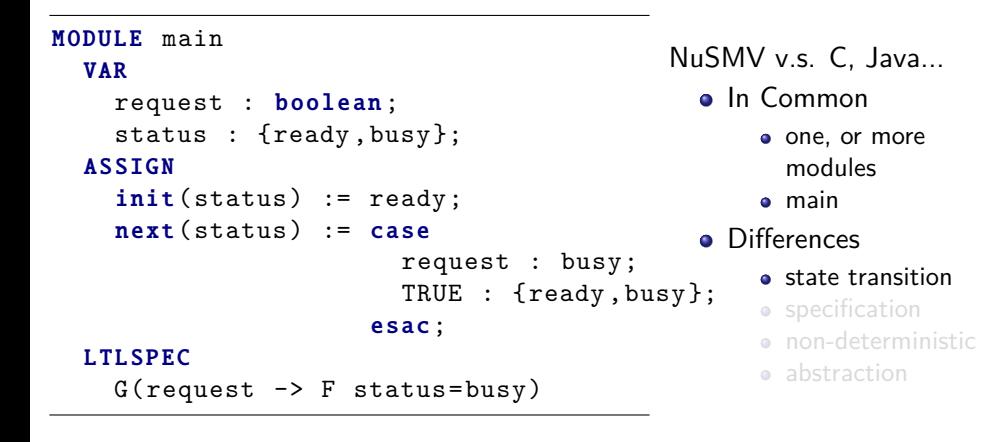

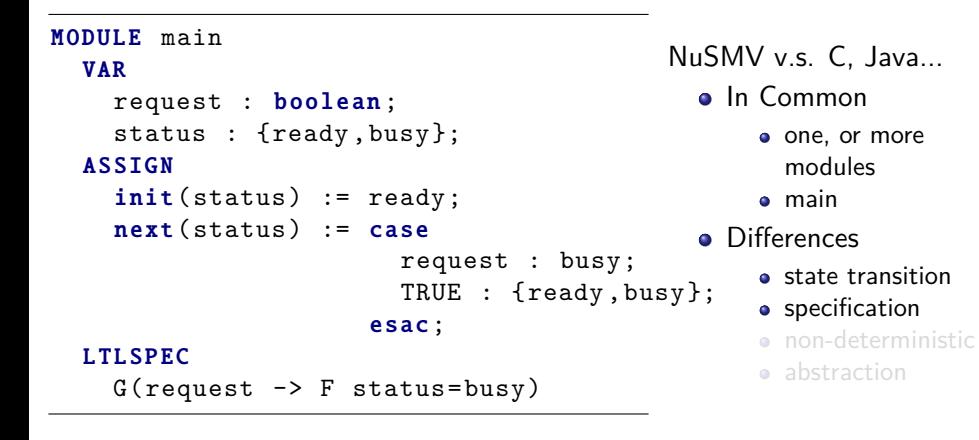

```
MODULE main
VAR
  request : boolean;
  status : {ready ,busy};
ASSIGN
  init(status) := ready;next (status) := case
                       request : busy;
                       TRUE : {ready ,busy};
                     esac;
L TL SPEC
  G(request -> F status=busy)
                                          NuSMV v.s. C, Java...
                                             . In Common
                                                 one, or more
                                                   modules
                                                 main
                                             · Differences
                                                 • state transition
                                                 • specification
                                                 • non-deterministic
                                                 • abstraction
```
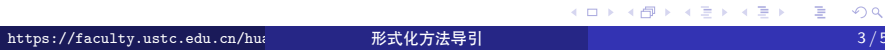

```
MODULE main
VAR
  request : boolean;
  status : {ready ,busy};
ASSIGN
  init(status) := ready;next (status) := case
                       request : busy;
                       TRUE : {ready ,busy};
                     esac;
L TL SPEC
  G(request -> F status=busy)
                                          NuSMV v.s. C, Java...
                                             . In Common
                                                 one, or more
                                                   modules
                                                 main
                                             · Differences
                                                 • state transition
                                                 · specification
                                                 • non-deterministic
                                                 a abstraction
```
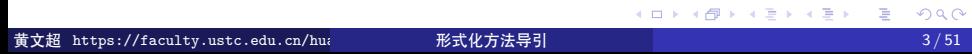

1.4 Verification by NuSMV | Introduction

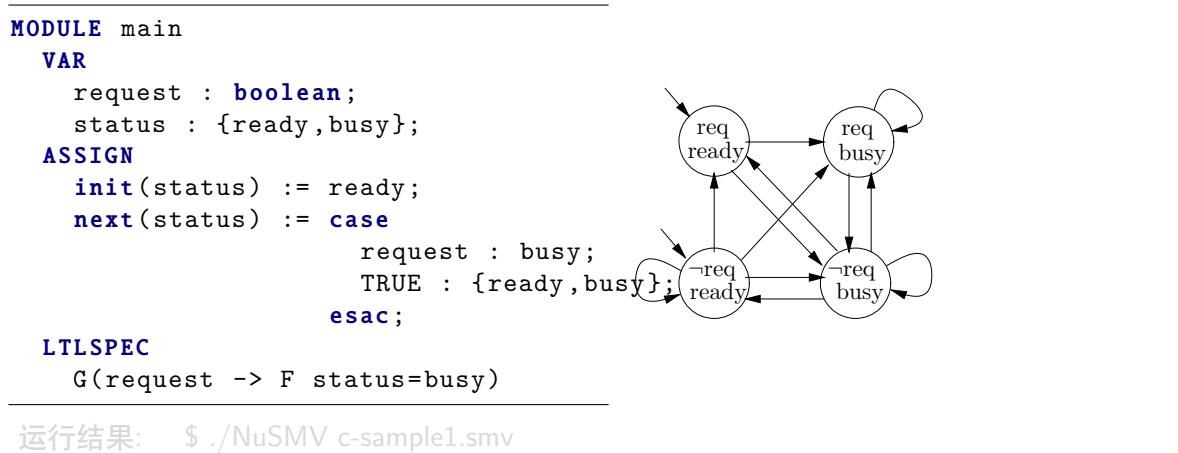

– specification G (request - $>$  F status  $=$  busy) is true

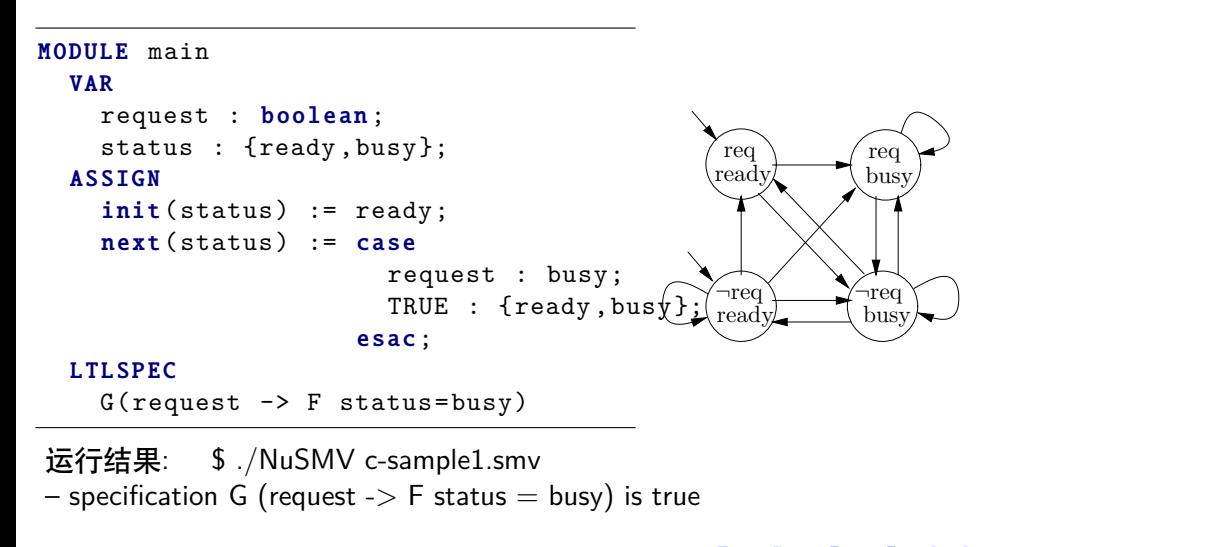

1.4 Verification by NuSMV | Example | Mutual exclusion

### 例: Mutual exclusion (互斥,操作系统经典问题)

- 回顾: 关键词: critical sections (临界区)
- 回顾: 需求: Only one process can be in its critical section at a time
- 问题: to *find a protocol* for determining which process is allowed to enter its critical section at which time

- **1** specify the properties of the protocol using NuSMV
- <sup>2</sup> design a protocol
- <sup>3</sup> model the protocol using NuSMV
- <sup>4</sup> check the output of NuSMV
	- if true, problem solved
	- if not, goto step 2

1.4 Verification by NuSMV | Example | Mutual exclusion

### 例: Mutual exclusion (互斥,操作系统经典问题)

- 回顾: 关键词: critical sections (临界区)
- 回顾: 需求: Only one process can be in its critical section at a time
- 问题: to *find a protocol* for determining which process is allowed to enter its critical section at which time

- **1** specify the properties of the protocol using NuSMV
- **2** design a protocol
- <sup>3</sup> model the protocol using NuSMV
- <sup>4</sup> check the output of NuSMV
	- if true, problem solved
	- if not, goto step 2

1.4 Verification by NuSMV | Example | Mutual exclusion

- 例: Mutual exclusion (互斥,操作系统经典问题)
	- 回顾: 关键词: critical sections (临界区)
	- 回顾: 需求: Only one process can be in its critical section at a time
	- 问题: to *find a protocol* for determining which process is allowed to enter its critical section at which time

- **1** specify the properties of the protocol using NuSMV
- <sup>2</sup> design a protocol
- <sup>3</sup> model the protocol using NuSMV
- <sup>4</sup> check the output of NuSMV
	- if true, problem solved
	- if not, goto step 2

1.4 Verification by NuSMV | Example | Mutual exclusion

- 例: Mutual exclusion (互斥,操作系统经典问题)
	- 回顾: 关键词: critical sections (临界区)
	- 回顾: 需求: Only one process can be in its critical section at a time
	- 问题: to *find a protocol* for determining which process is allowed to enter its critical section at which time

- **1** specify the properties of the protocol using NuSMV
- <sup>2</sup> design a protocol
- <sup>3</sup> model the protocol using NuSMV
- <sup>4</sup> check the output of NuSMV
	- if true, problem solved
	- if not, goto step 2

1.4 Verification by NuSMV | Example | Mutual exclusion

- 例: Mutual exclusion (互斥,操作系统经典问题)
	- 回顾: 关键词: critical sections (临界区)
	- 回顾: 需求: Only one process can be in its critical section at a time
	- 问题: to *find a protocol* for determining which process is allowed to enter its critical section at which time

- **1** specify the properties of the protocol using NuSMV
- **2** design a protocol
- <sup>3</sup> model the protocol using NuSMV
- <sup>4</sup> check the output of NuSMV
	- if true, problem solved
	- if not, goto step 2

1.4 Verification by NuSMV | Example | Mutual exclusion

- 例: Mutual exclusion (互斥,操作系统经典问题)
	- 回顾: 关键词: critical sections (临界区)
	- 回顾: 需求: Only one process can be in its critical section at a time
	- 问题: to *find a protocol* for determining which process is allowed to enter its critical section at which time

- **1** specify the properties of the protocol using NuSMV
- <sup>2</sup> design a protocol
- <sup>3</sup> model the protocol using NuSMV
- <sup>4</sup> check the output of NuSMV
	- if true, problem solved
	- if not, goto step 2

1.4 Verification by NuSMV | Example | Mutual exclusion

- 例: Mutual exclusion (互斥,操作系统经典问题)
	- 回顾: 关键词: critical sections (临界区)
	- 回顾: 需求: Only one process can be in its critical section at a time
	- 问题: to *find a protocol* for determining which process is allowed to enter its critical section at which time

- **1** specify the properties of the protocol using NuSMV
- <sup>2</sup> design a protocol
- <sup>3</sup> model the protocol using NuSMV
- <sup>4</sup> check the output of NuSMV
	- if true, problem solved
	- if not, goto step 2

1.4 Verification by NuSMV | Example | Mutual exclusion

- 例: Mutual exclusion (互斥,操作系统经典问题)
	- 回顾: 关键词: critical sections (临界区)
	- 回顾: 需求: Only one process can be in its critical section at a time
	- 问题: to *find a protocol* for determining which process is allowed to enter its critical section at which time

- **1** specify the properties of the protocol using NuSMV
- <sup>2</sup> design a protocol
- <sup>3</sup> model the protocol using NuSMV
- <sup>4</sup> check the output of NuSMV
	- if true, problem solved
	- if not, goto step 2

1.4 Verification by NuSMV | Example | Mutual exclusion

- 例: Mutual exclusion (互斥,操作系统经典问题)
	- 回顾: 关键词: critical sections (临界区)
	- 回顾: 需求: Only one process can be in its critical section at a time
	- 问题: to *find a protocol* for determining which process is allowed to enter its critical section at which time

- **1** specify the properties of the protocol using NuSMV
- <sup>2</sup> design a protocol
- <sup>3</sup> model the protocol using NuSMV
- <sup>4</sup> check the output of NuSMV
	- if true, problem solved
	- if not, goto step 2

1.4 Verification by NuSMV | Example | Mutual exclusion

### 1. Specify the properties of the protocol using NuSMV

- *Safety*: Only *one process* is in its *critical section* at any time.
- *Liveness*: Whenever any process *requests* to enter its critical section, it will *eventually be permitted* to do so.
- *Non-blocking*: A process can *always* request to *enter* its critical section.
- *No strict sequencing*: Processes need not enter their critical section in strict sequence.

1.4 Verification by NuSMV | Example | Mutual exclusion

### 1. Specify the properties of the protocol using NuSMV

### *Safety*: Only *one process* is in its *critical section* at any time.

- *Liveness*: Whenever any process *requests* to enter its critical section, it will *eventually be permitted* to do so.
- *Non-blocking*: A process can *always* request to *enter* its critical section.
- *No strict sequencing*: Processes need not enter their critical section in strict sequence.

1.4 Verification by NuSMV | Example | Mutual exclusion

### 1. Specify the properties of the protocol using NuSMV

- *Safety*: Only *one process* is in its *critical section* at any time.
- *Liveness*: Whenever any process *requests* to enter its critical section, it will *eventually be permitted* to do so.
- *Non-blocking*: A process can *always* request to *enter* its critical section.
- *No strict sequencing*: Processes need not enter their critical section in strict sequence.

1.4 Verification by NuSMV | Example | Mutual exclusion

- 1. Specify the properties of the protocol using NuSMV
	- *Safety*: Only *one process* is in its *critical section* at any time.
	- *Liveness*: Whenever any process *requests* to enter its critical section, it will *eventually be permitted* to do so.
	- *Non-blocking*: A process can *always* request to *enter* its critical section.
	- *No strict sequencing*: Processes need not enter their critical section in strict sequence.

1.4 Verification by NuSMV | Example | Mutual exclusion

- 1. Specify the properties of the protocol using NuSMV
	- *Safety*: Only *one process* is in its *critical section* at any time.
	- *Liveness*: Whenever any process *requests* to enter its critical section, it will *eventually be permitted* to do so.
	- *Non-blocking*: A process can *always* request to *enter* its critical section.
	- *No strict sequencing*: Processes need not enter their critical section in strict sequence.

1.4 Verification by NuSMV | Example | Mutual exclusion

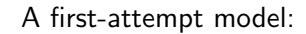

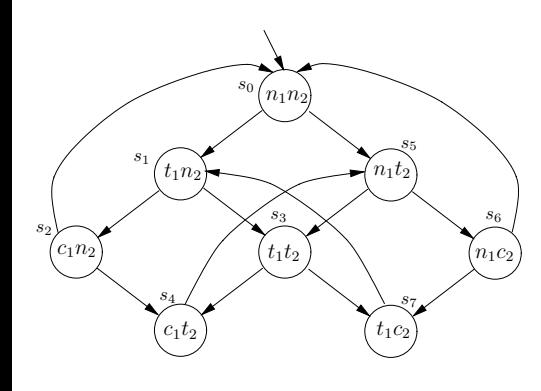

#### processes

 $\bullet$  1,2

states

- *n*: in its *non-critical* state
- *t*: *trying* to enter its *critical* state
- *c*: in its *critical* state
- state transitions
	- $n_i \rightarrow t_i \rightarrow c_i \rightarrow n_i \dots$
- 问题: Is the model correct?

1.4 Verification by NuSMV | Example | Mutual exclusion

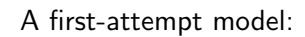

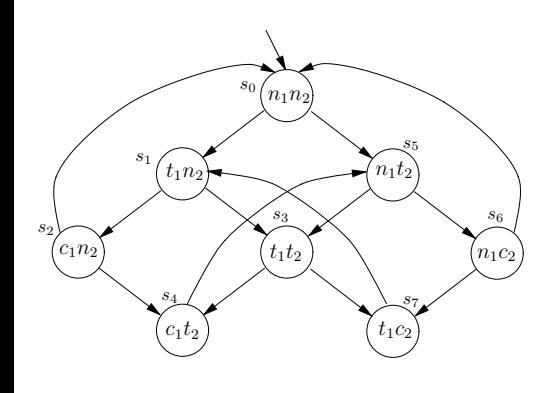

### processes

 $\bullet$  1,2

states

- *n*: in its *non-critical* state
- *t*: *trying* to enter its *critical* state
- *c*: in its *critical* state
- state transitions
	- $n_i \rightarrow t_i \rightarrow c_i \rightarrow n_i \dots$
- 问题: Is the model correct?

1.4 Verification by NuSMV | Example | Mutual exclusion

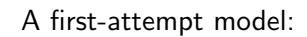

#### $s_0 \left( n_1 n_2 \right)$ *t*1*n*<sup>2</sup>  $\binom{c_1 n_2}{t_1 t_2}$  $Y_{n_1t_2}$  $(n_1c_2$  $c_1 t_2$  *(t<sub>1</sub>c<sub>2</sub>) s*1 *s*2 *s*4 *s*3 *s*5 *s*6 *s*7

#### processes

 $\bullet$  1,2

states

- *n*: in its *non-critical* state
- *t*: *trying* to enter its *critical* state
- *c*: in its *critical* state

state transitions

- $n_i \rightarrow t_i \rightarrow c_i \rightarrow n_i \dots$
- 问题: Is the model correct?

1.4 Verification by NuSMV | Example | Mutual exclusion

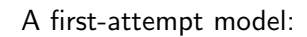

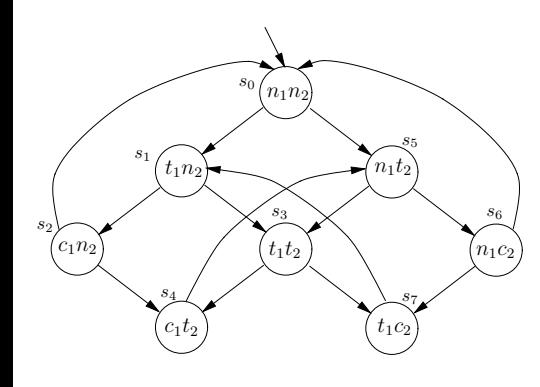

### processes

 $\bullet$  1,2

states

- *n*: in its *non-critical* state
- *t*: *trying* to enter its *critical* state

*c*: in its *critical* state state transitions  $n_i \rightarrow t_i \rightarrow c_i \rightarrow n_i \dots$ 

问题: Is the model correct?

1.4 Verification by NuSMV | Example | Mutual exclusion

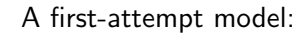

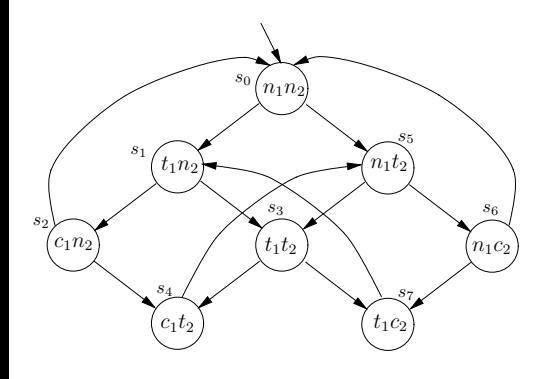

### processes

 $\bullet$  1,2

states

- *n*: in its *non-critical* state
- *t*: *trying* to enter its *critical* state
- *c*: in its *critical* state

state transitions

 $n_i \rightarrow t_i \rightarrow c_i \rightarrow n_i \dots$ 问题: Is the model correct?

1.4 Verification by NuSMV | Example | Mutual exclusion

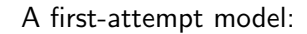

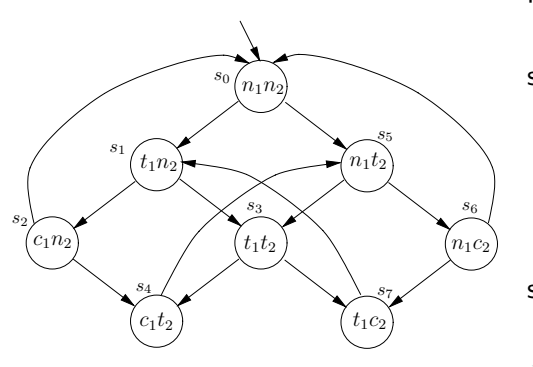

### processes

 $\bullet$  1,2

states

- *n*: in its *non-critical* state
- *t*: *trying* to enter its *critical* state
- *c*: in its *critical* state
- state transitions
	- $n_i \rightarrow t_i \rightarrow c_i \rightarrow n_i \dots$

问题: Is the model correct?

1.4 Verification by NuSMV | Example | Mutual exclusion

A first-attempt model:

#### $s_0 \left( n_1 n_2 \right)$  $t_1 n_2$  $\left(t_1 n_2\right)$   $\left(t_1 t_2\right)$  $\binom{n_1}{k_2}$  $(n_1c_2$  $c_1 t_2$  *(t<sub>1</sub>c<sub>2</sub>) s*1 *s*2 *s*4 *s*3 *s*5 *s*6 *s*7

### processes

 $\bullet$  1,2

states

- *n*: in its *non-critical* state
- *t*: *trying* to enter its *critical* state
- *c*: in its *critical* state

state transitions

- $n_i \rightarrow t_i \rightarrow c_i \rightarrow n_i \dots$
- 问题: Is the model correct?

1.4 Verification by NuSMV | Example | Mutual exclusion

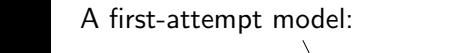

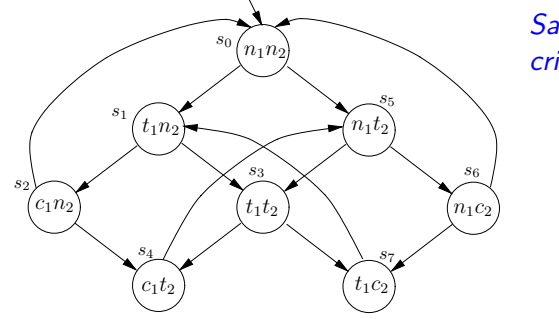

## *Safety*: Only *one process* is in its *critical section* at any time.

• LTL specification:

 $G\neg(c_1 \wedge c_2)$ 

**·** Satisfied

1.4 Verification by NuSMV | Example | Mutual exclusion

A first-attempt model:

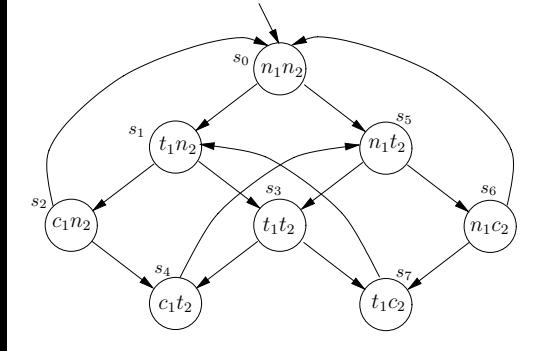

*Safety*: Only *one process* is in its *critical section* at any time.

• LTL specification:

 $G$ *¬*( $c_1$  ∧  $c_2$ )

**·** Satisfied
1.4 Verification by NuSMV | Example | Mutual exclusion

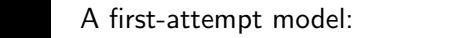

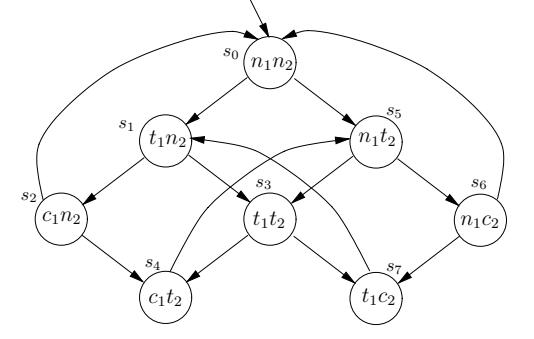

*Safety*: Only *one process* is in its *critical section* at any time.

• LTL specification:

 $G\neg(c_1 \wedge c_2)$ 

**•** Satisfied

1.4 Verification by NuSMV | Example | Mutual exclusion

A first-attempt model:

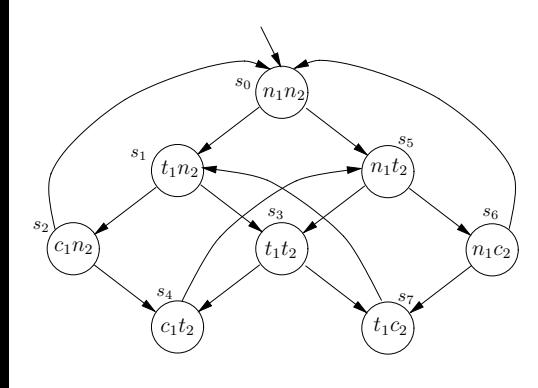

*Liveness*: Whenever any process *requests* to enter its critical section, it will *eventually be permitted* to do so.

**· LTL** specification:

G  $(t_1 \rightarrow F c_1)$ 

1.4 Verification by NuSMV | Example | Mutual exclusion

A first-attempt model:

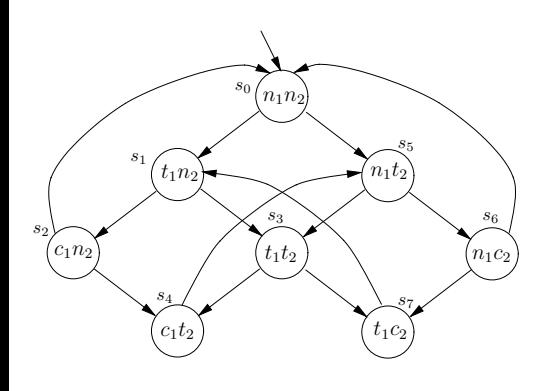

*Liveness*: Whenever any process *requests* to enter its critical section, it will *eventually be permitted* to do so.

**·** LTL specification:

G  $(t_1 \rightarrow F c_1)$ 

1.4 Verification by NuSMV | Example | Mutual exclusion

A first-attempt model:

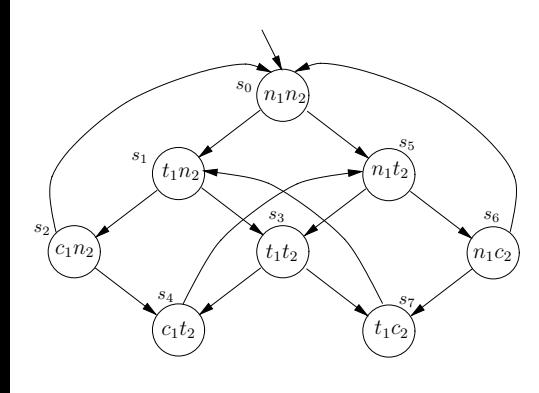

*Liveness*: Whenever any process *requests* to enter its critical section, it will *eventually be permitted* to do so.

**·** LTL specification:

G  $(t_1 \rightarrow F c_1)$ 

1.4 Verification by NuSMV | Example | Mutual exclusion

A first-attempt model:

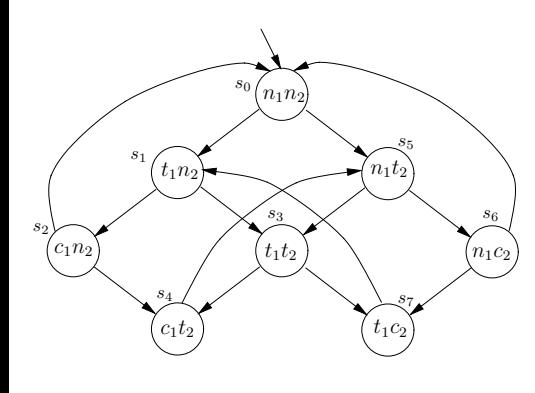

*Liveness*: Whenever any process *requests* to enter its critical section, it will *eventually be permitted* to do so.

**·** LTL specification:

G  $(t_1 \rightarrow F c_1)$ 

1.4 Verification by NuSMV | Example | Mutual exclusion

#### A first-attempt model:

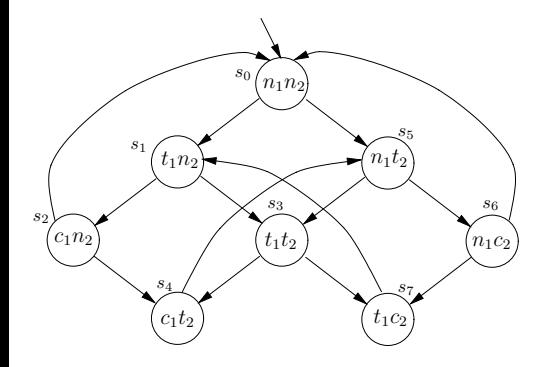

- In other words, for every state satisfying  $n_1$ , there is a successor satisfying  $t_1$ .
- LTL specification? No
- CTL specification: ?? 实验小作业, 见 PPT 尾页
- **·** Satisfied

1.4 Verification by NuSMV | Example | Mutual exclusion

#### A first-attempt model:

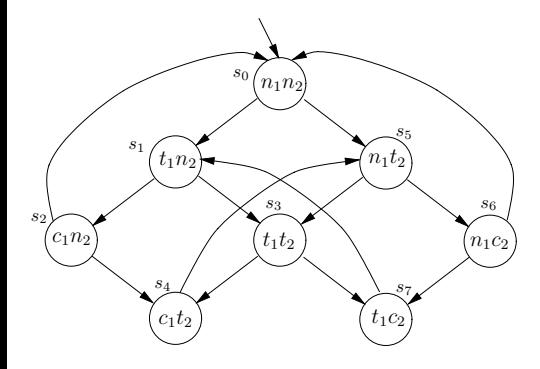

- . In other words, for every state satisfying  $n_1$ , there is a successor satisfying  $t_1$ .
- LTL specification? No
- CTL specification: ?? 实验小作业, 见 PPT 尾页
- **·** Satisfied

1.4 Verification by NuSMV | Example | Mutual exclusion

A first-attempt model:

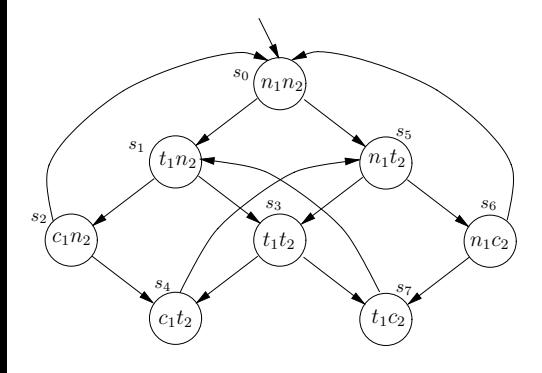

- . In other words, for every state satisfying  $n_1$ , there is a successor satisfying  $t_1$ .
- LTL specification? No
- CTL specification: ?? 实验小作业, 见 PPT 尾页 **·** Satisfied

1.4 Verification by NuSMV | Example | Mutual exclusion

A first-attempt model:

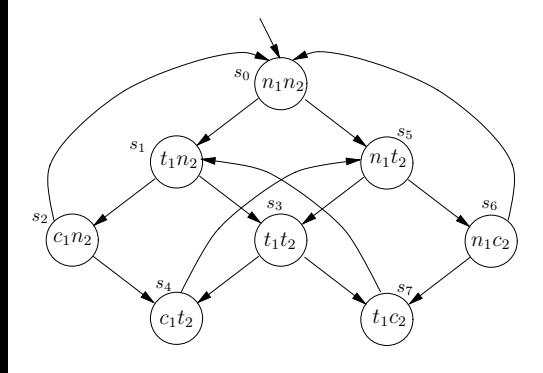

- . In other words, for every state satisfying  $n_1$ , there is a successor satisfying  $t_1$ .
- LTL specification? No
- CTL specification: ?? 实验小作业, 见 PPT 尾页 **·** Satisfied

1.4 Verification by NuSMV | Example | Mutual exclusion

A first-attempt model:

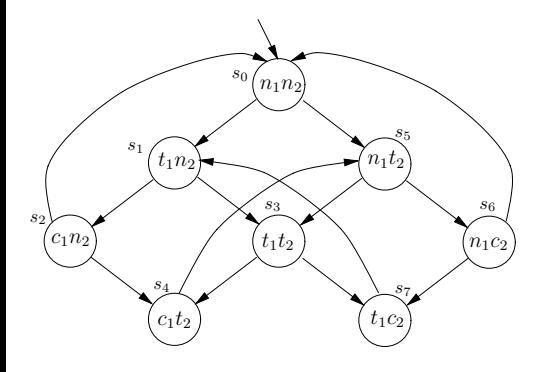

- In other words, for every state satisfying  $n_1$ , there is a successor satisfying  $t_1$ .
- LTL specification? No
- CTL specification: ?? 实验小作业, 见 PPT 尾页
- **·** Satisfied

1.4 Verification by NuSMV | Example | Mutual exclusion

#### A first-attempt model:

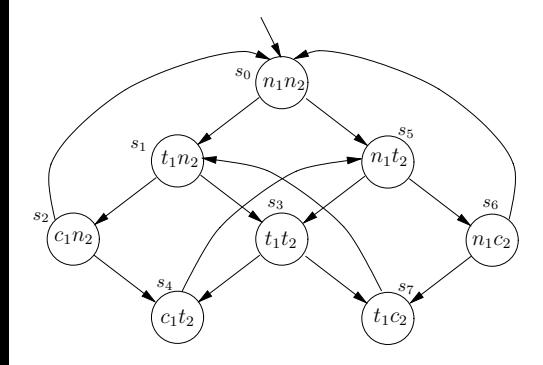

- In other words, for every state satisfying  $n_1$ , there is a successor satisfying  $t_1$ .
- LTL specification? No
- CTL specification: ?? 实验小作业, 见 PPT 尾页
- **•** Satisfied

1.4 Verification by NuSMV | Example | Mutual exclusion

#### A first-attempt model:

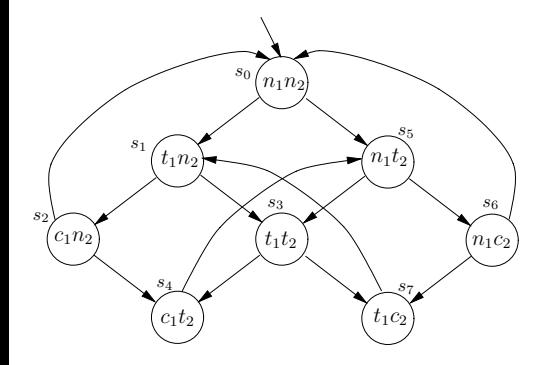

- In other words, for every state satisfying  $n_1$ , there is a successor satisfying  $t_1$ .
- LTL specification? No
- CTL specification: ?? 实验小作业, 见 PPT 尾页
- **•** Satisfied

#### 1.4 Verification by NuSMV | Example | Mutual exclusion

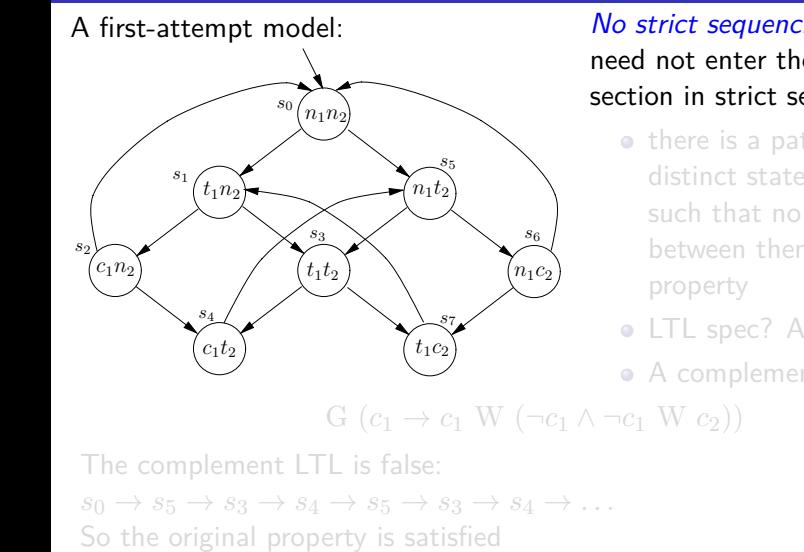

will be permitted to do so. How to design CTL spec? (同前,实验小作业) Some rather crude protocols might work on the basis that they cycle through 黄文超 https://faculty.ustc.edu.cn/huangwenchao *−→*形式化方法导引 教学课程 *−→* 形式化方法导引 11 / 51

*No strict sequencing*: Processes need not enter their critical section in strict sequence

- $\bullet$  there is a path with two distinct states satisfying *c*<sup>1</sup> such that no state in between them has that
- **· LTL** spec? Also no
- A complement LTL? OK…

1.4 Verification by NuSMV | Example | Mutual exclusion

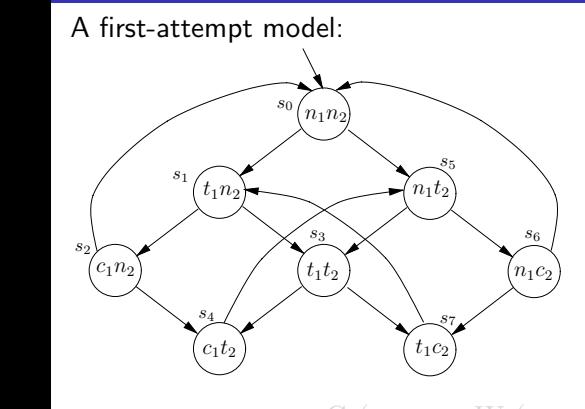

*No strict sequencing*: Processes need not enter their critical section in strict sequence

- there is a path with two distinct states satisfying *c*<sup>1</sup> such that no state in between them has that property
- **· LTL** spec? Also no
- A complement LTL? OK…

 $G\left(c_1 \rightarrow c_1 \mid W\left(\neg c_1 \land \neg c_1 \mid W\right)c_2\right)\right)$ 

The complement LTL is false:  $s_0 \rightarrow s_5 \rightarrow s_3 \rightarrow s_4 \rightarrow s_5 \rightarrow s_3 \rightarrow s_4 \rightarrow \ldots$ So the original property is satisfied will be permitted to do so. How to design CTL spec? (同前,实验小作业) Some rather crude protocols might work on the basis that they cycle through 黄文超 https://faculty.ustc.edu.cn/huangwenchao *−→*形式化方法导引 教学课程 *−→* 形式化方法导引 11 / 51

1.4 Verification by NuSMV | Example | Mutual exclusion

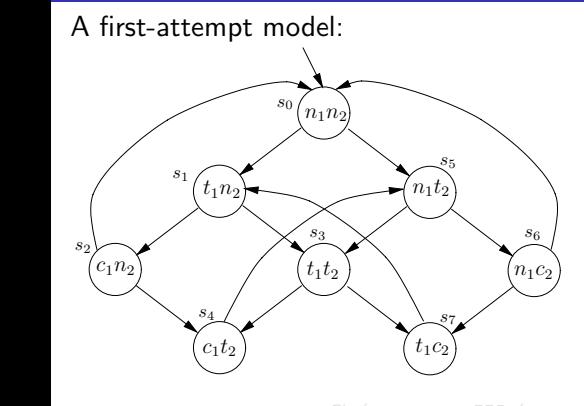

*No strict sequencing*: Processes need not enter their critical section in strict sequence

- $\bullet$  there is a path with two distinct states satisfying *c*<sup>1</sup> such that no state in between them has that property
- LTL spec? Also no
- A complement LTL? OK…

 $G\left(c_1 \rightarrow c_1 \mid W\left(\neg c_1 \land \neg c_1 \mid W\right)c_2\right)\right)$ 

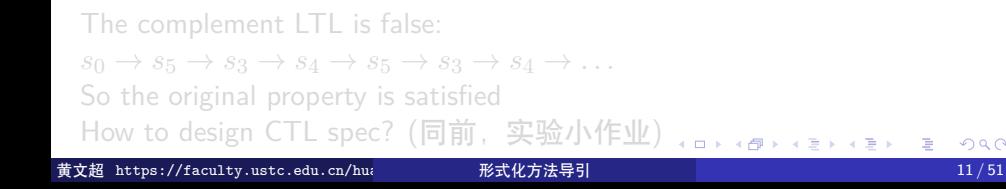

1.4 Verification by NuSMV | Example | Mutual exclusion

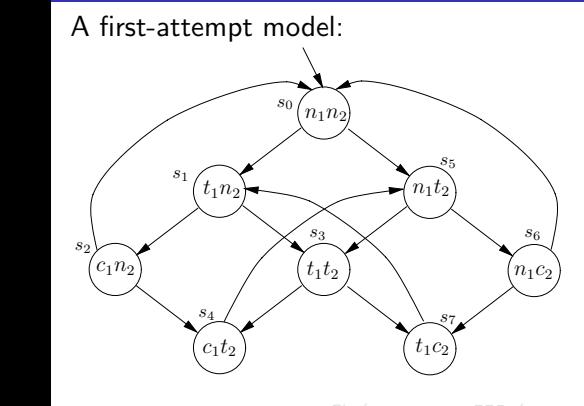

*No strict sequencing*: Processes need not enter their critical section in strict sequence

- there is a path with two distinct states satisfying *c*<sup>1</sup> such that no state in between them has that property
- LTL spec? Also no
- A complement LTL? OK…

 $G\left(c_1 \rightarrow c_1 \mid W\left(\neg c_1 \land \neg c_1 \mid W\right)c_2\right)\right)$ 

The complement LTL is false:  $s_0 \rightarrow s_5 \rightarrow s_3 \rightarrow s_4 \rightarrow s_5 \rightarrow s_3 \rightarrow s_4 \rightarrow \ldots$ So the original property is satisfied will be permitted to do so. How to design CTL spec? (同前,实验小作业) Some rather crude protocols might work on the basis that they cycle through 黄文超 https://faculty.ustc.edu.cn/huangwenchao *−→*形式化方法导引 教学课程 *−→* 形式化方法导引 11 / 51

1.4 Verification by NuSMV | Example | Mutual exclusion

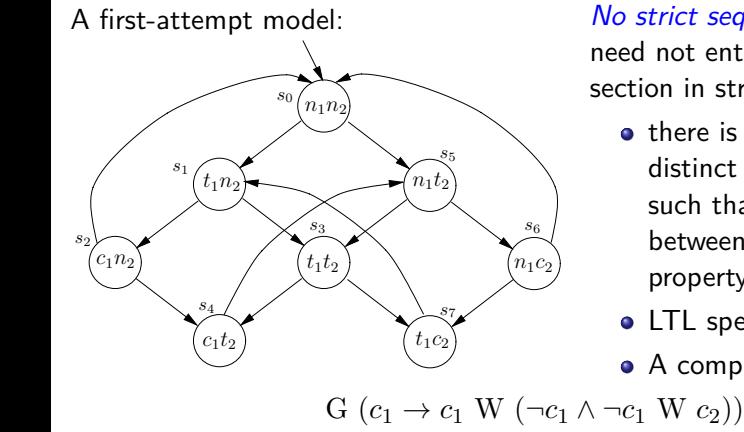

*No strict sequencing*: Processes need not enter their critical section in strict sequence

- there is a path with two distinct states satisfying *c*<sup>1</sup> such that no state in between them has that property
- LTL spec? Also no
- A complement LTL? OK…

The complement LTL is false:  $s_0 \rightarrow s_5 \rightarrow s_3 \rightarrow s_4 \rightarrow s_5 \rightarrow s_3 \rightarrow s_4 \rightarrow \ldots$ So the original property is satisfied will be permitted to do so. How to design CTL spec? (同前,实验小作业) Some rather crude protocols might work on the basis that they cycle through 黄文超 https://faculty.ustc.edu.cn/huangwenchao *−→*形式化方法导引 教学课程 *−→* 形式化方法导引 11 / 51

1.4 Verification by NuSMV | Example | Mutual exclusion

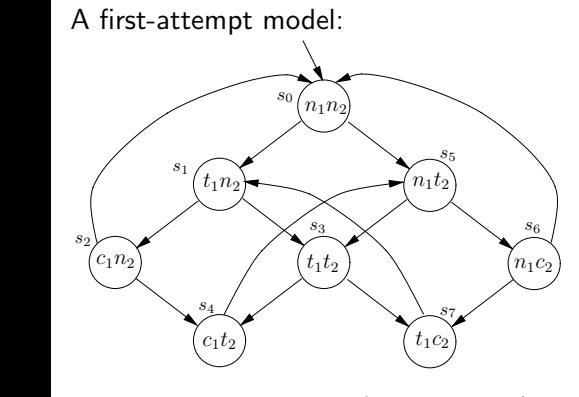

*No strict sequencing*: Processes need not enter their critical section in strict sequence

- there is a path with two distinct states satisfying *c*<sup>1</sup> such that no state in between them has that property
- LTL spec? Also no
- A complement LTL? OK…

 $G\left(c_1 \rightarrow c_1 \mid W\left(\neg c_1 \land \neg c_1 \mid W\right)c_2\right)\right)$ 

#### This safety property is not enough, since a probe The complement LTL is false:

 $s_0 \rightarrow s_5 \rightarrow s_3 \rightarrow s_4 \rightarrow s_5 \rightarrow s_3 \rightarrow s_4 \rightarrow \ldots$ So the original property is satisfied will be permitted to do so. How to design CTL spec? (同前,实验小作业) Some rather crude protocols might work on the basis that they cycle through 黄文超 https://faculty.ustc.edu.cn/huangwenchao *−→*形式化方法导引 教学课程 *−→* 形式化方法导引 11 / 51

1.4 Verification by NuSMV | Example | Mutual exclusion

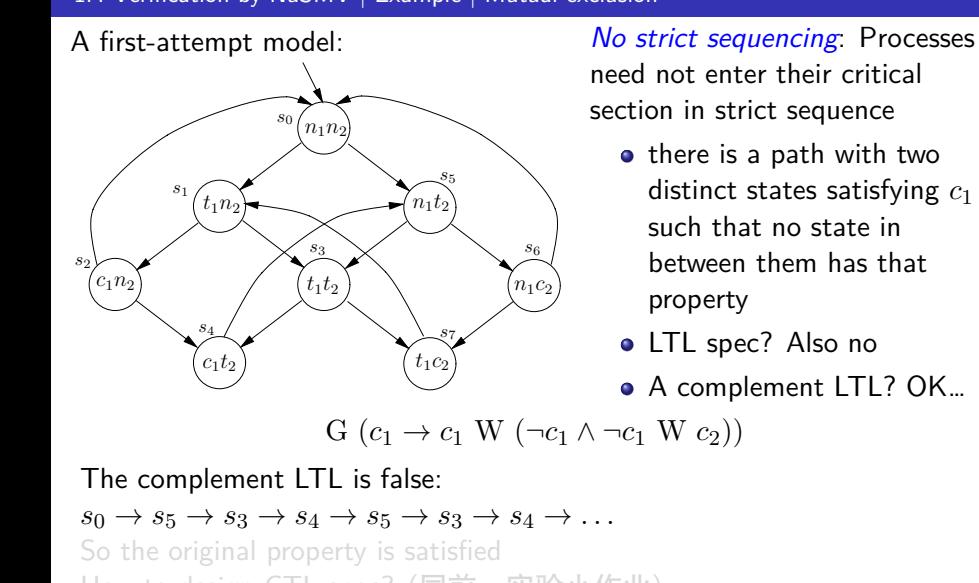

How to design CTL spec? (同前,实验小作业) Some rather crude protocols might work on the basis that they cycle through 黄文超 https://faculty.ustc.edu.cn/huangwenchao *−→*形式化方法导引 教学课程 *−→* 形式化方法导引 11 / 51

1.4 Verification by NuSMV | Example | Mutual exclusion

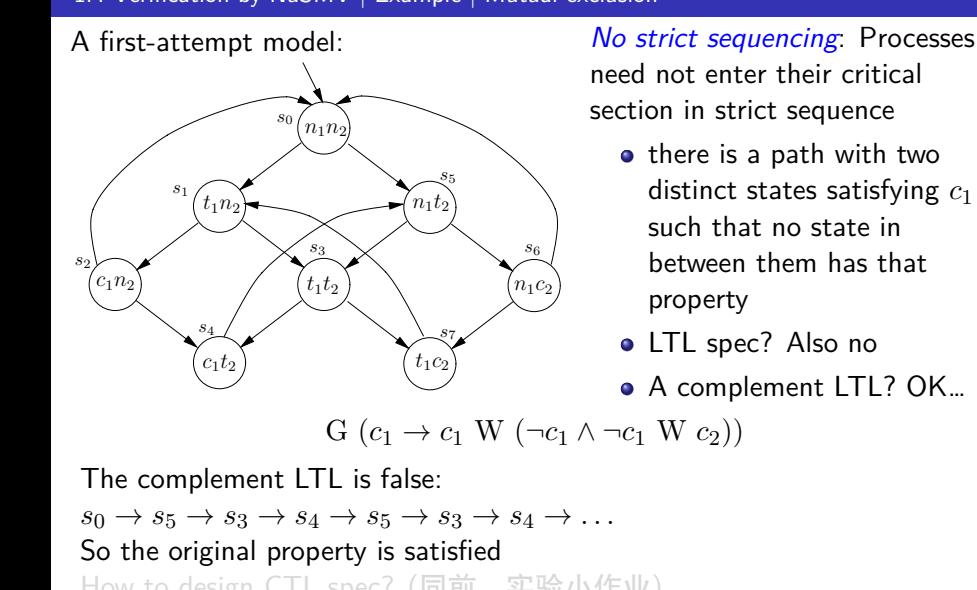

How to design CTL spec? (同前,实验小作业) Some rather crude protocols might work on the basis that they cycle through 黄文超 https://faculty.ustc.edu.cn/huangwenchao *−→*形式化方法导引 教学课程 *−→* 形式化方法导引 11 / 51

1.4 Verification by NuSMV | Example | Mutual exclusion

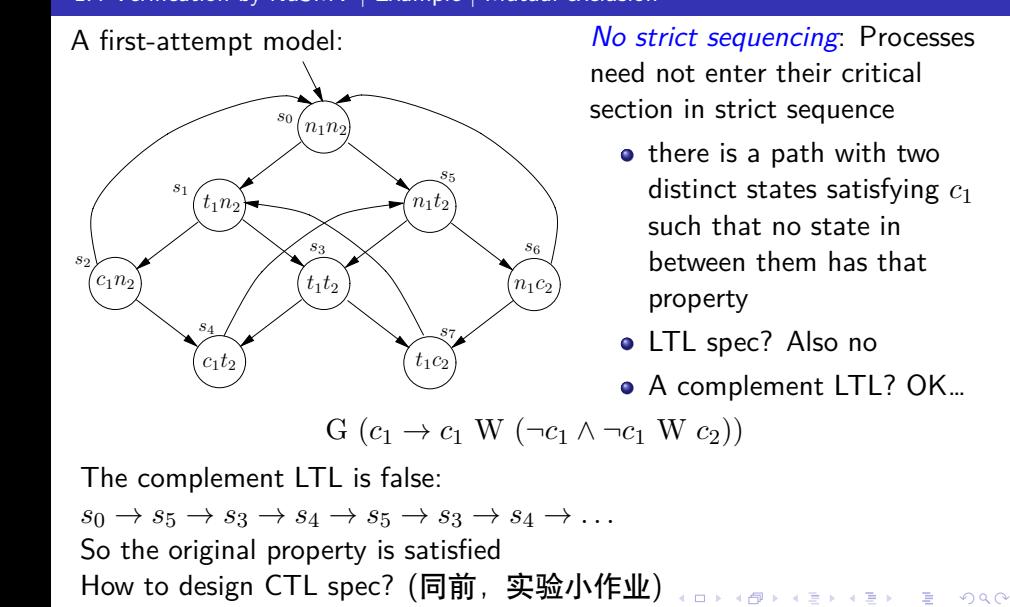

Some rather crude protocols might work on the basis that they cycle through 黄文超 https://faculty.ustc.edu.cn/huangwenchao *−→*形式化方法导引 教学课程 *−→* 形式化方法导引 11 / 51

#### 1.4 Verification by NuSMV | Example | Mutual exclusion

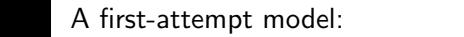

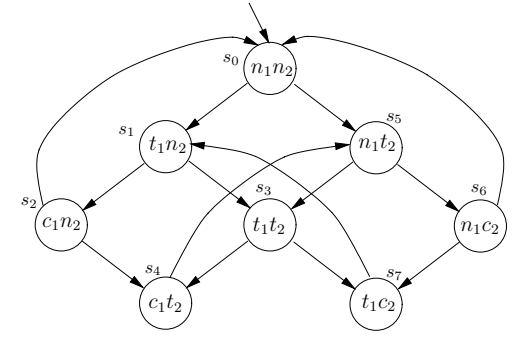

回顾*: Liveness is not satisfied:*

*Liveness*: Whenever any process *requests* to enter its critical section, it will *eventually be permitted* to do so.

• LTL specification:

$$
G(t_1 \rightarrow F c_1)
$$

• Not Satisfied  $s_0 \rightarrow s_1 \rightarrow s_3 \rightarrow s_7 \rightarrow s_1 \rightarrow$  $s_3 \rightarrow s_7 \ldots$ 

 $\overline{s}_3$   $\rightarrow$   $\overline{s}_7$   $\ldots$ <br>原因: The problem is that the state  $s_3$  does not distinguish between which This safety property is not enough, since a protocol which permanently of the processes first went into its trying state.

1.4 Verification by NuSMV | Example | Mutual exclusion

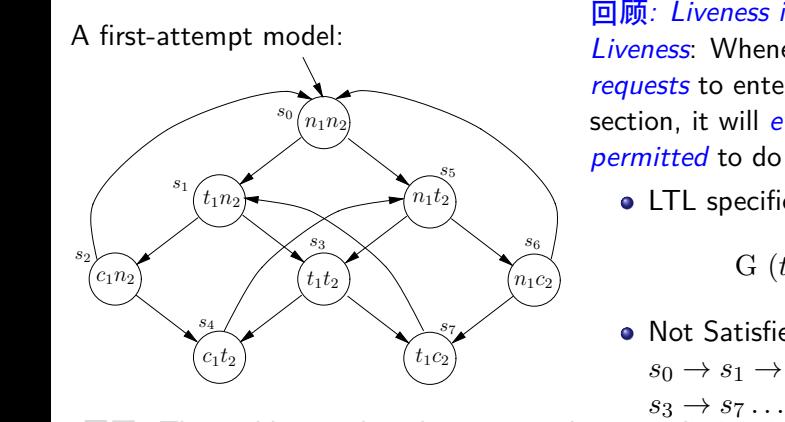

回顾*: Liveness is not satisfied: Liveness*: Whenever any process *requests* to enter its critical section, it will *eventually be permitted* to do so.

• LTL specification:

$$
G(t_1 \to F c_1)
$$

**·** Not Satisfied  $s_0 \rightarrow s_1 \rightarrow s_3 \rightarrow s_7 \rightarrow s_1 \rightarrow$ 

This safety property is not enough, since a protocol which permanently of the processes first went into its trying state. 原因: The problem is that the state *s*<sup>3</sup> does not distinguish between which

1.4 Verification by NuSMV | Example | Mutual exclusion

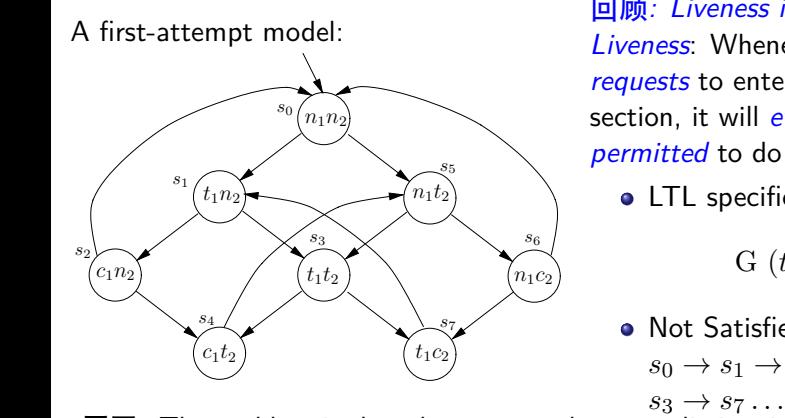

回顾*: Liveness is not satisfied: Liveness*: Whenever any process *requests* to enter its critical section, it will *eventually be permitted* to do so.

• LTL specification:

$$
G(t_1 \rightarrow F c_1)
$$

**·** Not Satisfied  $s_0 \rightarrow s_1 \rightarrow s_3 \rightarrow s_7 \rightarrow s_1 \rightarrow$ 

 $T$  safety property is not enough, since a property is not enough, since a protocol which permanently  $T$ of the processes first went into its trying state. 原因: The problem is that the state *s*<sup>3</sup> does not distinguish between which

1.4 Verification by NuSMV | Example | Mutual exclusion

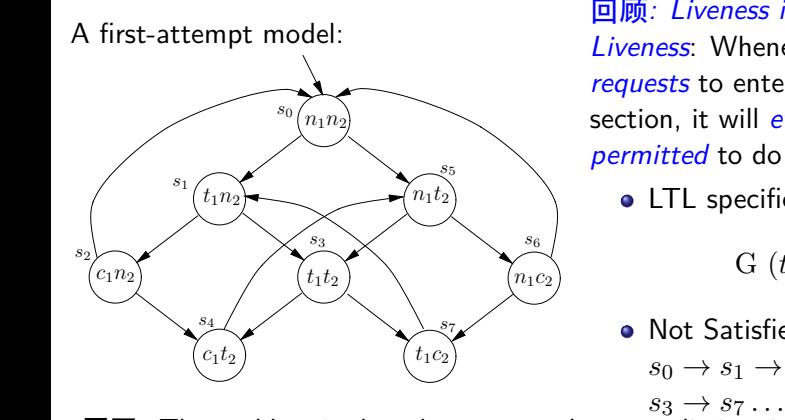

回顾*: Liveness is not satisfied: Liveness*: Whenever any process *requests* to enter its critical section, it will *eventually be permitted* to do so.

• LTL specification:

$$
G(t_1 \rightarrow F c_1)
$$

**·** Not Satisfied  $s_0 \rightarrow s_1 \rightarrow s_3 \rightarrow s_7 \rightarrow s_1 \rightarrow$ 

 $T$  safety property is not enough, since a property is not enough, since a protocol which permanently  $T$ of the processes first went into its trying state. 原因: The problem is that the state *s*<sup>3</sup> does not distinguish between which

1.4 Verification by NuSMV | Example | Mutual exclusion | 2nd Attempt

The second modeling attempt: The second conductions of  $\mathcal{S}$  at  $\mathcal{S}$ 

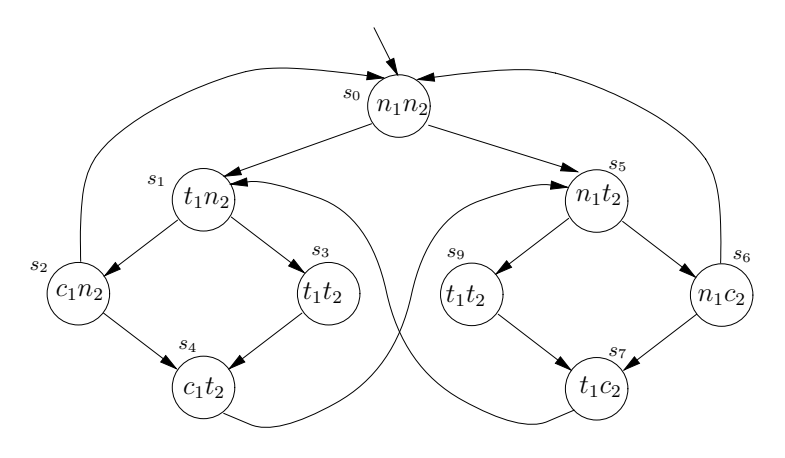

 $s_3 \Longrightarrow s_3, s_9$ 

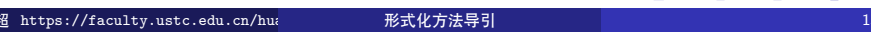

1.4 Verification by NuSMV | Example | Mutual exclusion | 2nd Attempt

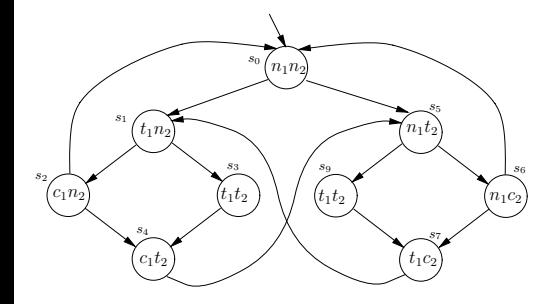

#### *Safety*: Only *one process* is in its *critical section* at any time.

**·** LTL specification:

 $G\neg(c_1 \wedge c_2)$ 

**·** Satisfied

1.4 Verification by NuSMV | Example | Mutual exclusion | 2nd Attempt

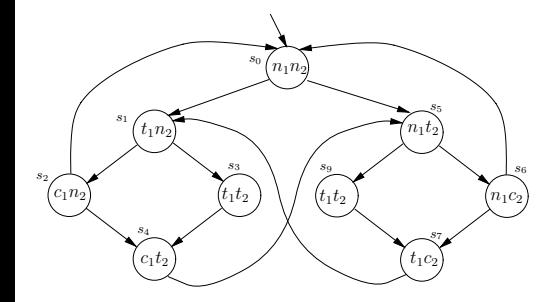

*Safety*: Only *one process* is in its *critical section* at any time.

• LTL specification:

 $G$ ¬ $(c_1 \land c_2)$ 

**•** Satisfied

1.4 Verification by NuSMV | Example | Mutual exclusion | 2nd Attempt

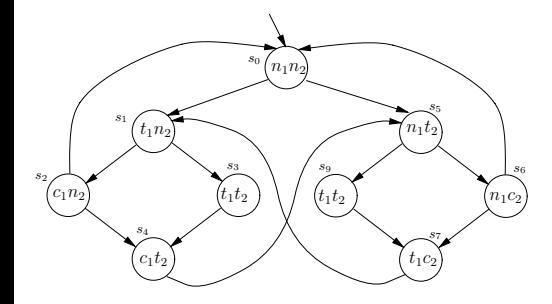

*Safety*: Only *one process* is in its *critical section* at any time.

• LTL specification:

 $G$ ¬ $(c_1 \land c_2)$ 

**•** Satisfied

1.4 Verification by NuSMV | Example | Mutual exclusion | 2nd Attempt

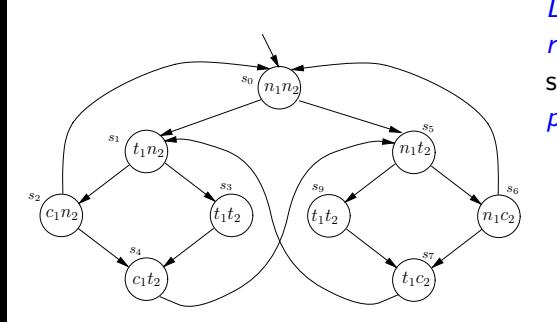

*Liveness*: Whenever any process *requests* to enter its critical section, it will *eventually be permitted* to do so.

• LTL specification:

G  $(t_1 \rightarrow F c_1)$ 

*Now* Satisfied

1.4 Verification by NuSMV | Example | Mutual exclusion | 2nd Attempt

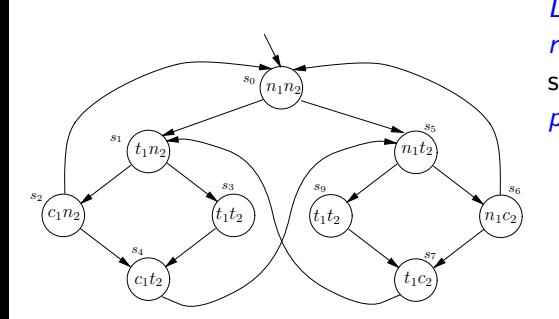

*Liveness*: Whenever any process *requests* to enter its critical section, it will *eventually be permitted* to do so.

• LTL specification:

G  $(t_1 \rightarrow F c_1)$ 

*Now* Satisfied

1.4 Verification by NuSMV | Example | Mutual exclusion | 2nd Attempt

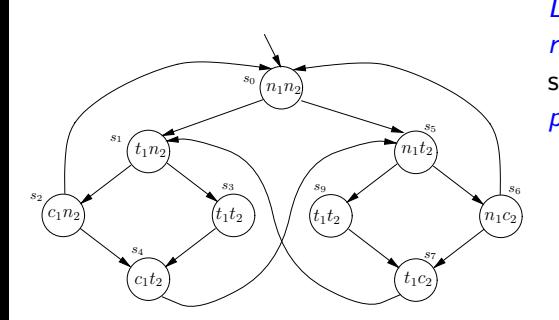

*Liveness*: Whenever any process *requests* to enter its critical section, it will *eventually be permitted* to do so.

• LTL specification:

G  $(t_1 \rightarrow F c_1)$ 

*Now* Satisfied

1.4 Verification by NuSMV | Example | Mutual exclusion | 2nd Attempt

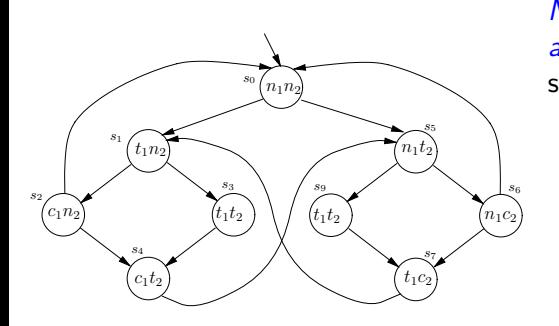

- In other words, for every state satisfying  $n_1$ , there is a successor satisfying  $t_1$ .
- LTL specification? No
- CTL specification: ??
- **•** Satisfied

1.4 Verification by NuSMV | Example | Mutual exclusion | 2nd Attempt

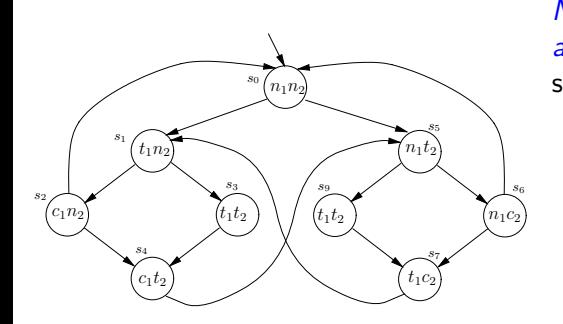

- In other words, for every state satisfying  $n_1$ , there is a successor satisfying  $t_1$ .
- LTL specification? No
- **CTL specification: ??**
- **•** Satisfied

1.4 Verification by NuSMV | Example | Mutual exclusion | 2nd Attempt

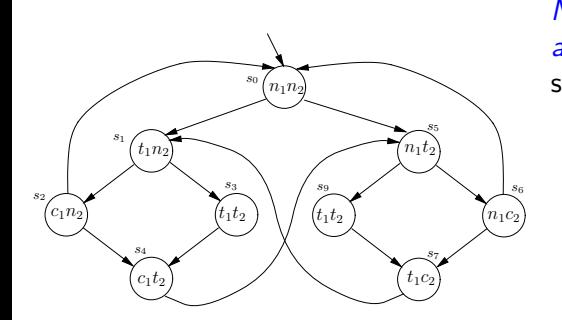

- . In other words, for every state satisfying  $n_1$ , there is a successor satisfying  $t_1$ .
- LTL specification? No
- **·** CTL specification: ??
- **•** Satisfied

1.4 Verification by NuSMV | Example | Mutual exclusion | 2nd Attempt

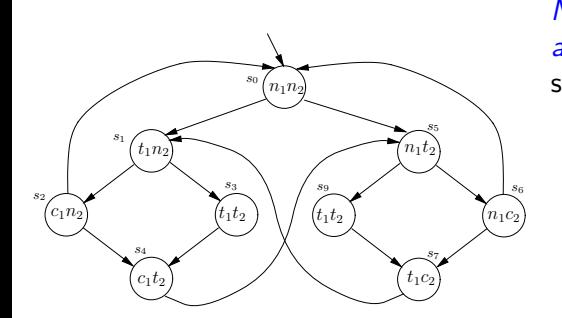

- . In other words, for every state satisfying  $n_1$ , there is a successor satisfying  $t_1$ .
- LTL specification? No
- **·** CTL specification: ??
- **•** Satisfied
1.4 Verification by NuSMV | Example | Mutual exclusion | 2nd Attempt

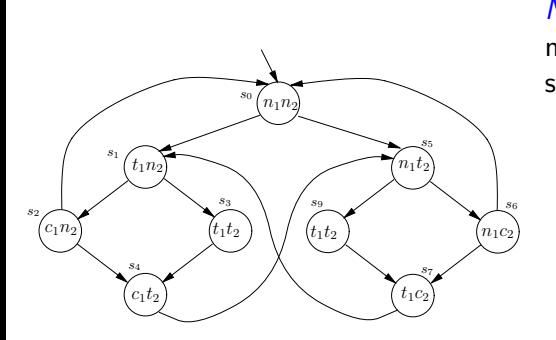

*No strict sequencing*: Processes need not enter their critical section in strict sequence

- $\bullet$  there is a path with two distinct states satisfying *c*<sup>1</sup> such that no state in between them has that property
- **· LTL** spec? Also no
- A complement LTL? OK…

 $\mathbf{G}(c_1 \to c_1 \mathbf{W}(\neg c_1 \land \neg c_1 \mathbf{W} c_2))$ 

The complement LTL is false:  $s_0 \to s_1 \to s_2 \to s_0 \to s_1 \to s_2 \to s_0 \to \ldots$ So the original property is satisfied So the original property is satisfied

K □ K K 레 K K 화 K X 화 X X X X X X 자동 tively supported and has a substantial user community. For details on how to obtain it, see the bibliographic notes at the end of the chapter. 黄文超 https://faculty.ustc.edu.cn/huangwenchao *−→*形式化方法导引 教学课程 *−→* 形式化方法导引 17 / 51

1.4 Verification by NuSMV | Example | Mutual exclusion | 2nd Attempt

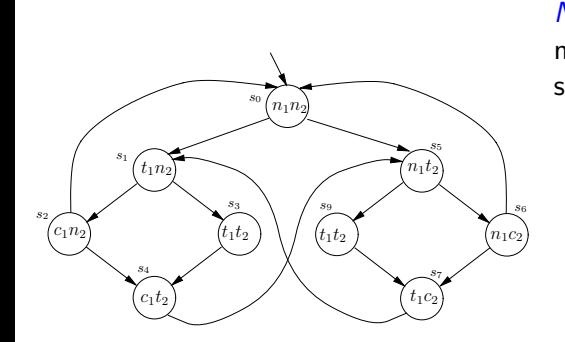

*No strict sequencing*: Processes need not enter their critical section in strict sequence

- o there is a path with two distinct states satisfying *c*<sup>1</sup> such that no state in between them has that property
- **· LTL** spec? Also no
- A complement LTL? OK…

 $\mathbf{G}(c_1 \to c_1 \mathbf{W}(\neg c_1 \land \neg c_1 \mathbf{W} c_2))$ 

The complement LTL is false:  $s_0 \to s_1 \to s_2 \to s_0 \to s_1 \to s_2 \to s_0 \to \ldots$ So the original property is satisfied So the original property is satisfied

KOK KOK KEK KEK LE 1990 tively supported and has a substantial user community. For details on how to obtain it, see the bibliographic notes at the end of the chapter. 黄文超 https://faculty.ustc.edu.cn/huangwenchao *−→*形式化方法导引 教学课程 *−→* 形式化方法导引 17 / 51

1.4 Verification by NuSMV | Example | Mutual exclusion | 2nd Attempt

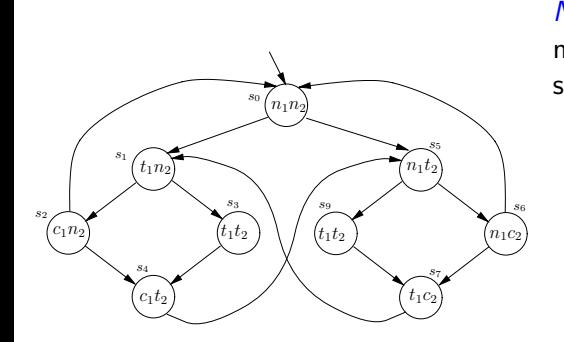

*No strict sequencing*: Processes need not enter their critical section in strict sequence

- o there is a path with two distinct states satisfying *c*<sup>1</sup> such that no state in between them has that property
- LTL spec? Also no
- A complement LTL? OK…

 $\mathbf{G}(c_1 \to c_1 \mathbf{W}(\neg c_1 \land \neg c_1 \mathbf{W} c_2))$ 

The complement LTL is false:  $s_0 \to s_1 \to s_2 \to s_0 \to s_1 \to s_2 \to s_0 \to \ldots$ So the original property is satisfied So the original property is satisfied

K □ K K 레 K K 화 K X 화 X X X X X X 자동 tively supported and has a substantial user community. For details on how to obtain it, see the bibliographic notes at the end of the chapter. 黄文超 https://faculty.ustc.edu.cn/huangwenchao *−→*形式化方法导引 教学课程 *−→* 形式化方法导引 17 / 51

1.4 Verification by NuSMV | Example | Mutual exclusion | 2nd Attempt

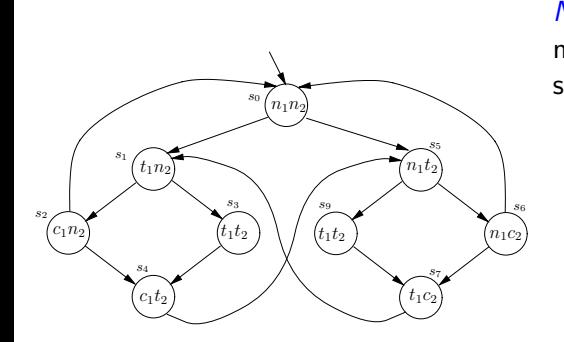

*No strict sequencing*: Processes need not enter their critical section in strict sequence

- o there is a path with two distinct states satisfying *c*<sup>1</sup> such that no state in between them has that property
- LTL spec? Also no
- A complement LTL? OK…

 $\mathbf{G}(c_1 \to c_1 \mathbf{W}(\neg c_1 \land \neg c_1 \mathbf{W} c_2))$ 

The complement LTL is false:  $s_0 \to s_1 \to s_2 \to s_0 \to s_1 \to s_2 \to s_0 \to \ldots$ So the original property is satisfied So the original property is satisfied

K □ K K 레 K K 화 K X 화 X X X X X X 자동 tively supported and has a substantial user community. For details on how to obtain it, see the bibliographic notes at the end of the chapter. 黄文超 https://faculty.ustc.edu.cn/huangwenchao *−→*形式化方法导引 教学课程 *−→* 形式化方法导引 17 / 51

1.4 Verification by NuSMV | Example | Mutual exclusion | 2nd Attempt

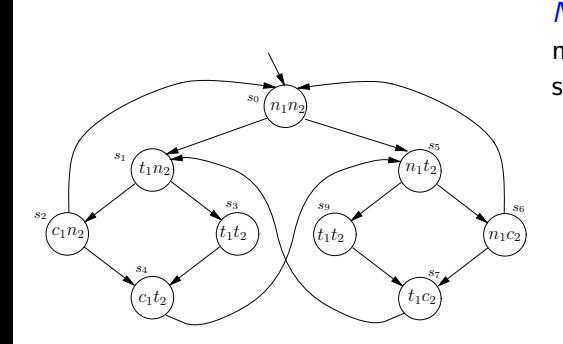

*No strict sequencing*: Processes need not enter their critical section in strict sequence

- o there is a path with two distinct states satisfying *c*<sup>1</sup> such that no state in between them has that property
- LTL spec? Also no
- A complement LTL? OK…

 $\mathbf{G}(c_1 \to c_1 \mathbf{W} (\neg c_1 \land \neg c_1 \mathbf{W} c_2))$ 

The complement LTL is false:  $s_0 \to s_1 \to s_2 \to s_0 \to s_1 \to s_2 \to s_0 \to \ldots$ So the original property is satisfied So the original property is satisfied

1.4 Verification by NuSMV | Example | Mutual exclusion | 2nd Attempt

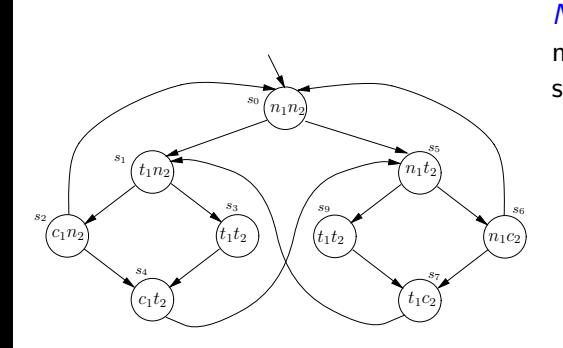

*No strict sequencing*: Processes need not enter their critical section in strict sequence

- o there is a path with two distinct states satisfying *c*<sup>1</sup> such that no state in between them has that property
- LTL spec? Also no
- A complement LTL? OK…

 $\mathbf{G}(c_1 \to c_1 \mathbf{W} (\neg c_1 \land \neg c_1 \mathbf{W} c_2))$ 

#### So far, this chapter has been quite theoretical; and the sections after this The complement LTL is false:

 $s_0 \to s_1 \to s_2 \to s_0 \to s_1 \to s_2 \to s_0 \to \ldots$ So the original property is satisfied So the original property is satisfied

1.4 Verification by NuSMV | Example | Mutual exclusion | 2nd Attempt

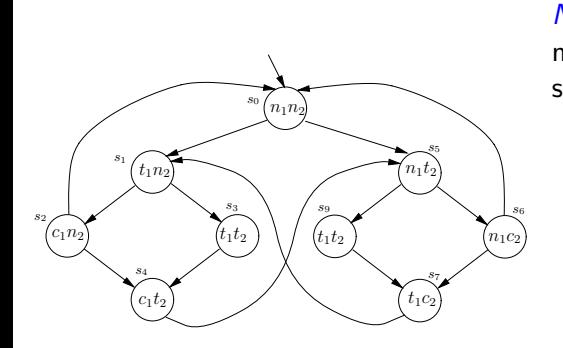

*No strict sequencing*: Processes need not enter their critical section in strict sequence

- o there is a path with two distinct states satisfying *c*<sup>1</sup> such that no state in between them has that property
- LTL spec? Also no
- A complement LTL? OK…

 $\mathbf{G}(c_1 \to c_1 \mathbf{W} (\neg c_1 \land \neg c_1 \mathbf{W} c_2))$ 

#### So far, this chapter has been quite theoretical; and the sections after this The complement LTL is false: checking is that it is also a practical subject, for there are several efficient

 $s_0 \to s_1 \to s_2 \to s_0 \to s_1 \to s_2 \to s_0 \to \ldots$ So the original property is satisfied So the original property is satisfied

1.4 Verification by NuSMV | Example | Mutual exclusion | 2nd Attempt

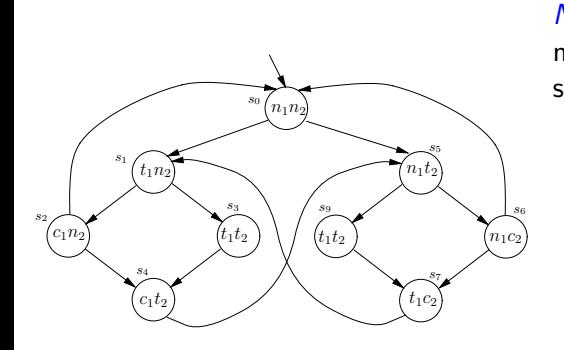

*No strict sequencing*: Processes need not enter their critical section in strict sequence

- o there is a path with two distinct states satisfying *c*<sup>1</sup> such that no state in between them has that property
- LTL spec? Also no
- A complement LTL? OK…

 $\mathbf{G}(c_1 \to c_1 \mathbf{W} (\neg c_1 \land \neg c_1 \mathbf{W} c_2))$ 

So far, this chapter has been quite theoretical; and the sections after this The complement LTL is false:

checking is that it is also a practical subject, for there are several efficient  $s_0 \to s_1 \to s_2 \to s_0 \to s_1 \to s_2 \to s_0 \to \ldots$ So the original property is satisfied So the original property is satisfied

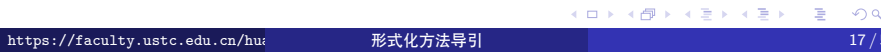

1.4 Verification by NuSMV | Example | Mutual exclusion | 2nd Attempt

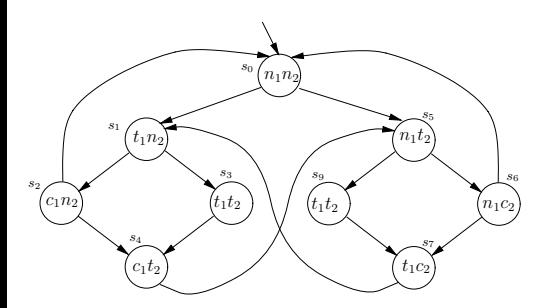

### 难道问题都解决了么? No

新问题 1: What if a process can stay in its critical state for several ticks?, i.e,

we include an arrow from *s*4, or *s*7, to itself

*Liveness*:

G  $(t_1 \rightarrow F c_1)$ 

1.4 Verification by NuSMV | Example | Mutual exclusion | 2nd Attempt

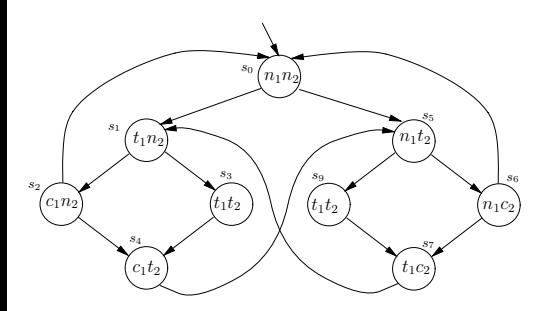

### 难道问题都解决了么? No

新问题 1: What if a process can stay in its critical state for several ticks?, i.e,

we include an arrow from *s*4, or *s*7, to itself

*Liveness*:

G  $(t_1 \rightarrow F c_1)$ 

1.4 Verification by NuSMV | Example | Mutual exclusion | 2nd Attempt

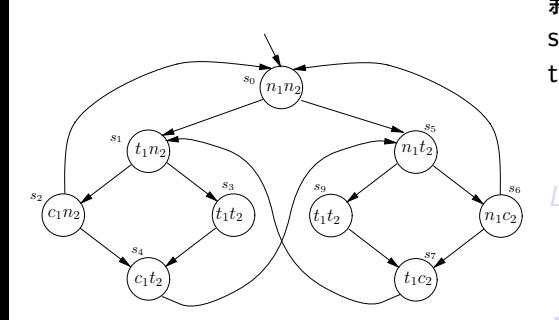

### 难道问题都解决了么? No

新问题 1: What if a process can stay in its critical state for several ticks?, i.e,

we include an arrow from *s*4, or *s*7, to itself

*Liveness*:

G  $(t_1 \rightarrow F c_1)$ 

1.4 Verification by NuSMV | Example | Mutual exclusion | 2nd Attempt

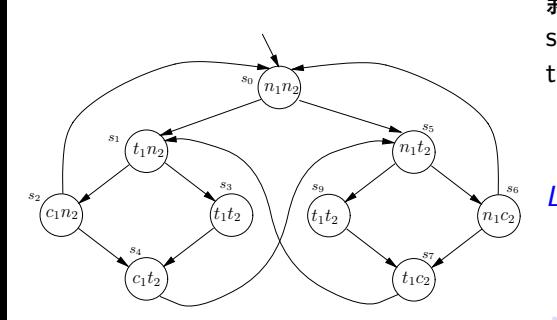

难道问题都解决了么? No

新问题 1: What if a process can stay in its critical state for several ticks?, i.e,

we include an arrow from *s*4, or *s*7, to itself

*Liveness*:

G  $(t_1 \rightarrow F c_1)$ 

1.4 Verification by NuSMV | Example | Mutual exclusion | 2nd Attempt

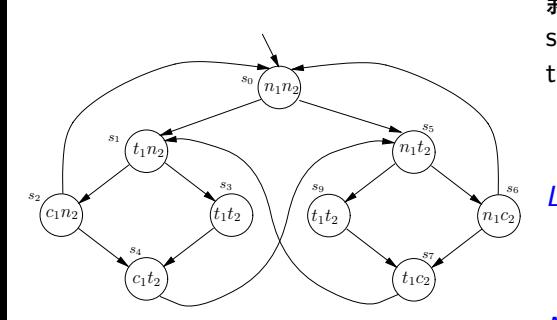

难道问题都解决了么? No

新问题 1: What if a process can stay in its critical state for several ticks?, i.e,

we include an arrow from *s*4, or *s*7, to itself

*Liveness*:

G  $(t_1 \rightarrow F c_1)$ 

1.4 Verification by NuSMV | Example | Mutual exclusion | 2nd Attempt

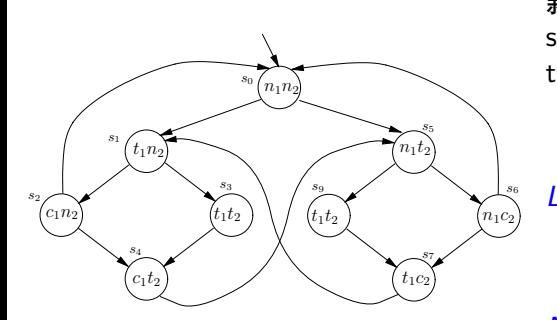

难道问题都解决了么? No

新问题 1: What if a process can stay in its critical state for several ticks?, i.e,

we include an arrow from *s*4, or *s*7, to itself

*Liveness*:

G  $(t_1 \rightarrow F c_1)$ 

1.4 Verification by NuSMV | Example | Mutual exclusion | 2nd Attempt

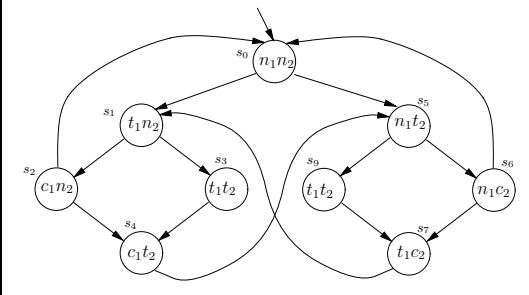

新问题 2: How to distinguish between states *s*<sup>3</sup> and *s*<sup>9</sup> in NuSMV?

方法: introduce a new variable, named turn, 见后

1.4 Verification by NuSMV | Example | Mutual exclusion | 2nd Attempt

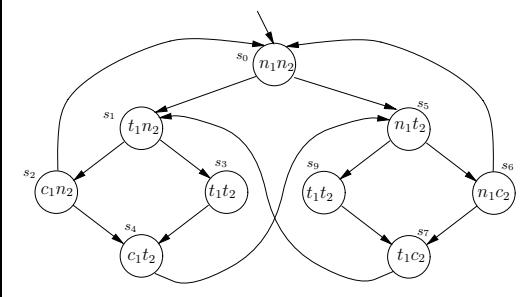

新问题 2: How to distinguish between states *s*<sup>3</sup> and *s*<sup>9</sup> in NuSMV?

方法: introduce a new variable, named turn, 见后

1.4 Verification by NuSMV | Example | Mutual exclusion | 3rd Attempt

3rd attempt

```
MODULE main
  V A R
    pr1: process prc(pr2.st, turn, FALSE);
   pr2: process prc(pr1.st, turn, TRUE);
    turn: boolean;
  ASSIGN
    init(turn) := FALSE;...
```
问题 2 的解决方法: introduce a new variable, named **turn**

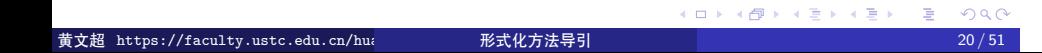

1.4 Verification by NuSMV | Example | Mutual exclusion | 3rd Attempt

```
MODULE prc(other-st, turn, myturn)
  V A R
st: {n, t, c};
  ASSIGN
    init(st) := n;...
```
So, the variables are: st of prc1, st of prc2, turn

1.4 Verification by NuSMV | Example | Mutual exclusion | 3rd Attempt

```
MODULE prc(other-st, turn, myturn)
...
next(st) :=c a s e
    (st = n) : \{t, n\};(st = t) & (other-st = n) : c;
    (st = t) & (other-st = t) & (turn = myturn): c;(st = c) : {c, n};
    TRUE : st;
  esac;
...
```
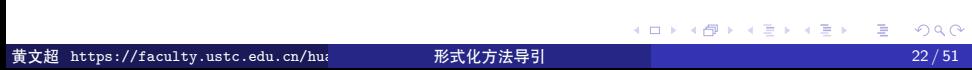

n a

1.4 Verification by NuSMV | Example | Mutual exclusion | 3rd Attempt

```
MODULE prc(other-st, turn, myturn)
...
next(turn) :=
 c a s e
   turn = myturn & st = c : !turn;
   TRUE : turn;
 esac;
...
```
1.4 Verification by NuSMV | Example | Mutual exclusion | 3rd Attempt

```
MODULE prc(other-st, turn, myturn)
...
FAIRNESS running
FAIRNESS ! (st = c)
...
```
问题 1 的解决方法: Consider "fairness constraints":

We can restrict its search tree to execution paths along which an arbitrary *boolean formula* about the state *ϕ* is *true infinitely often*.

### 1. 应用 1.4 Verification by NuSMV | Example | Mutual exclusion | 3rd Attempt

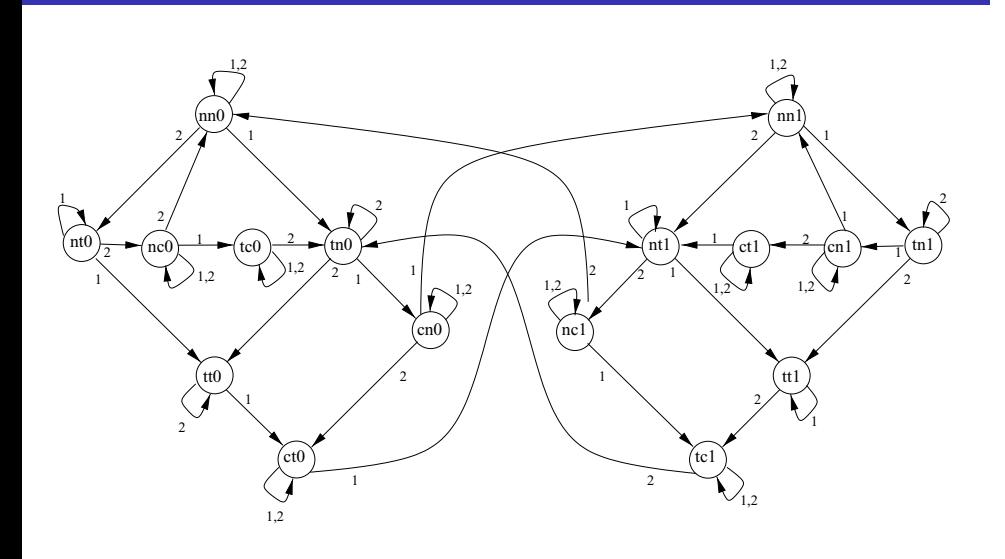

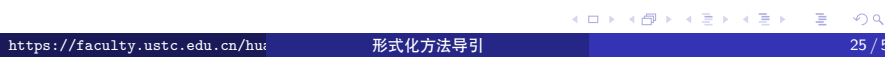

 $\equiv$ 

1.4 Verification by NuSMV | Example | Mutual exclusion | 3rd Attempt

```
// safety
LTLSPEC G!((pr1.st = c) & (pr2.st = c))// liveness
LTLSPEC G((pr1.st = t) \rightarrow F (pr1.st = c))LTLSPEC G((pr2.st = t) \rightarrow F (pr2.st = c))// 'negation ' of strict sequencing (desired to be false)
LTLSPEC G(pr1.st=c \rightarrow (G pr1.st=c | (pr1.st=c U( pr1.st!=c & G pr1.st!=c | (( pr1.st!=c) U pr2.st=c)))))
```
1.4 Verification by NuSMV | Example | Mutual exclusion | 3rd Attempt

### 运行结果: \$ ./NuSMV c-sample2-mutex.smv

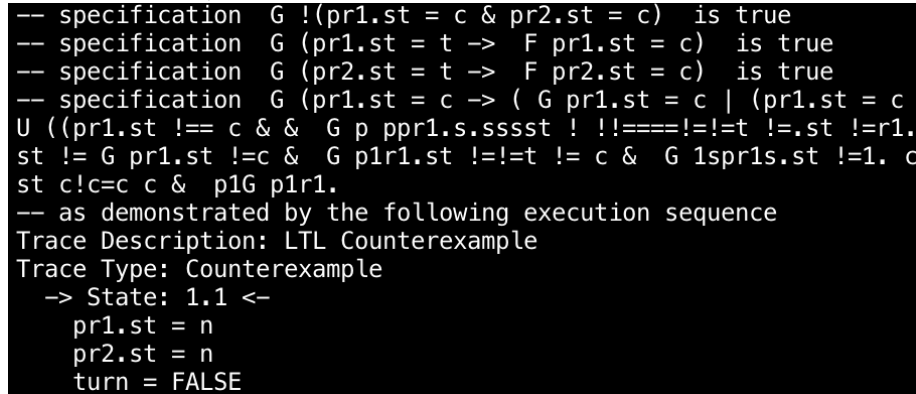

1.4 Verification by NuSMV | Example | Mutual exclusion | 3rd Attempt

 $: 1.9$ <br> $: 1.9$ <br> $= t$ ıt :

 $\frac{1.10}{1.10}$ ut:

 $= c$ 

 $\leftarrow$ 

 $e:$ 

e:

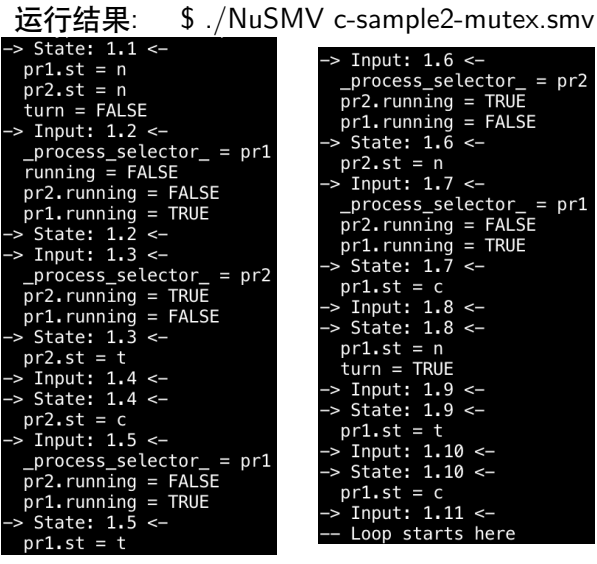

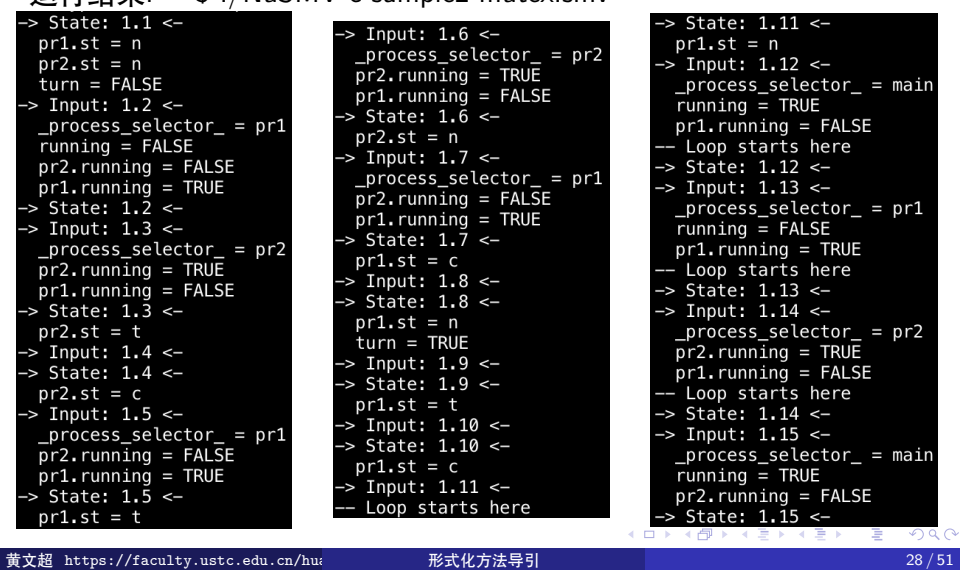

 $=$  main

 $= pr1$ 

 $= pr2$ 

 $=$  main

 $1000$ 

SE

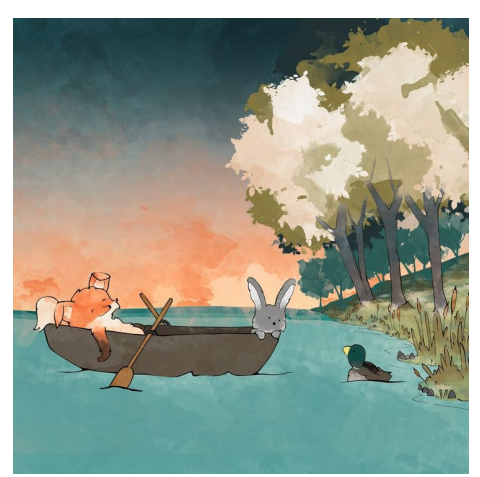

#### 例: Foxes and Rabbits

如何用 NuSMV 进行*SAT* 求解?

- *Three* foxes and *three* rabbits have to cross a river
- There is only one boat that can carry *at most two* animals
- When the boat is *on the river*, at *each* of the *sides* the number of *foxes* should be *≤* the number of *rabbits*, otherwise the rabbits will be eaten

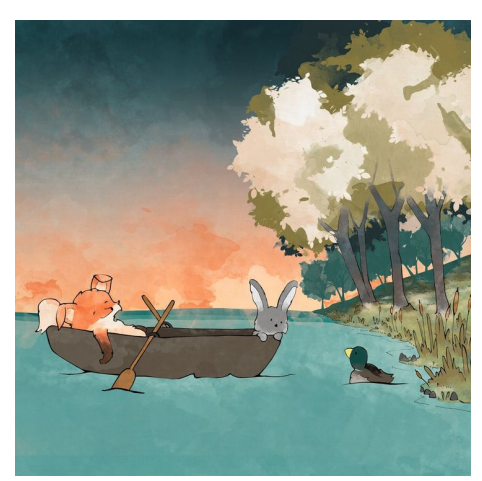

### 例: Foxes and Rabbits 如何用 NuSMV 进行*SAT* 求解?

- *Three* foxes and *three* rabbits have to cross a river
- There is only one boat that can carry *at most two* animals
- When the boat is *on the river*, at *each* of the *sides* the number of *foxes* should be *≤* the number of *rabbits*, otherwise the rabbits will be eaten

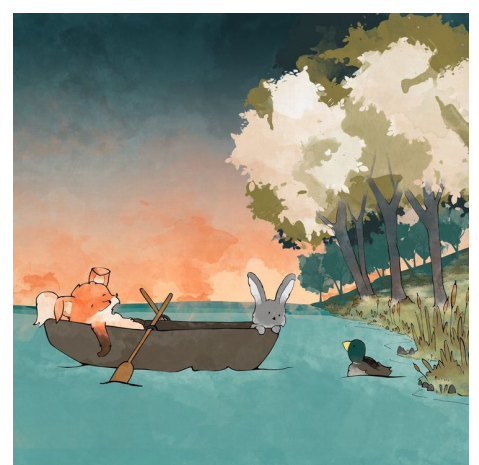

### 例: Foxes and Rabbits 如何用 NuSMV 进行*SAT* 求解?

- *Three* foxes and *three* rabbits have to cross a river
- There is only one boat that can carry *at most two* animals
- When the boat is *on the river*, at *each* of the *sides* the number of *foxes* should be *≤* the number of *rabbits*, otherwise the rabbits will be eaten
- Is there a solution? which?

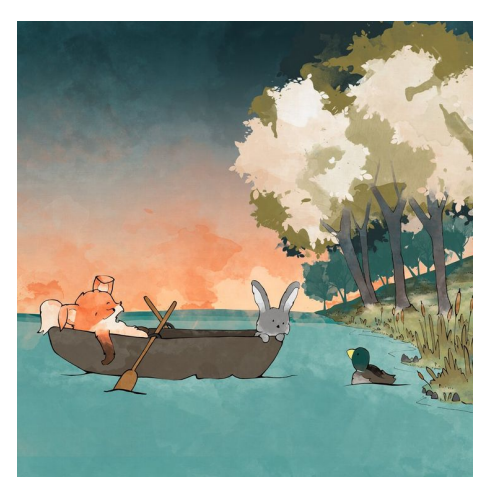

### 例: Foxes and Rabbits 如何用 NuSMV 进行*SAT* 求解?

- *Three* foxes and *three* rabbits have to cross a river
- There is only one boat that can carry *at most two* animals
- When the boat is *on the river*, at *each* of the *sides* the number of *foxes* should be *≤* the number of *rabbits*, otherwise the rabbits will be eaten

1.4 Verification by NuSMV | Example | Foxes and Rabbits

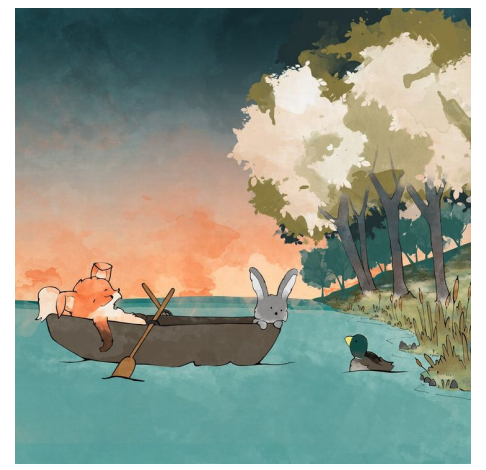

#### 例: Foxes and Rabbits 如何用 NuSMV 进行*SAT* 求解?

- *Three* foxes and *three* rabbits have to cross a river
- There is only one boat that can carry *at most two* animals
- When the boat is *on the river*, at *each* of the *sides* the number of *foxes* should be *≤* the number of *rabbits*, otherwise the rabbits will be eaten

1.4 Verification by NuSMV | Example | Foxes and Rabbits

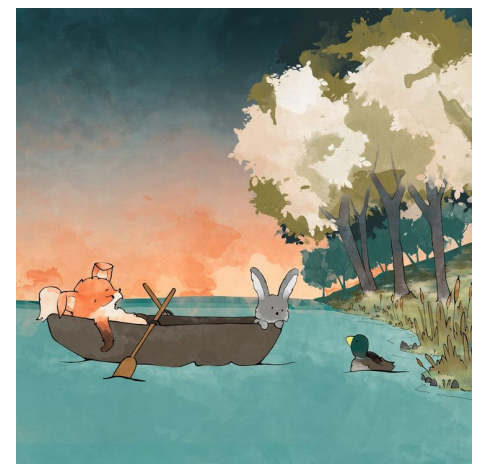

#### 例: Foxes and Rabbits 如何用 NuSMV 进行*SAT* 求解?

- *Three* foxes and *three* rabbits have to cross a river
- There is only one boat that can carry *at most two* animals
- When the boat is *on the river*, at *each* of the *sides* the number of *foxes* should be *≤* the number of *rabbits*, otherwise the rabbits will be eaten

1.4 Verification by NuSMV | Example | Foxes and Rabbits

#### 要点: *Automated Reasoning*: *Do not* think about how to solve it, *only* specify the rules, and let the tool to solve it

Several ways to encode

We prefer not to define the moves in both directions separately

- **•** b: a boolean expressing where the boat is
- f: the number of foxes at the side where the boat is
- **•** fb: the number of foxes that goes into the boat
- r: the number of rabbits at the side where the boat is
- rb: the number of rabbits that goes into the boat

1.4 Verification by NuSMV | Example | Foxes and Rabbits

要点: *Automated Reasoning*: *Do not* think about how to solve it, *only* specify the rules, and let the tool to solve it

#### Several ways to encode

We prefer not to define the moves in both directions separately

- **•** b: a boolean expressing where the boat is
- f: the number of foxes at the side where the boat is
- **•** fb: the number of foxes that goes into the boat
- r: the number of rabbits at the side where the boat is
- rb: the number of rabbits that goes into the boat

1.4 Verification by NuSMV | Example | Foxes and Rabbits

要点: *Automated Reasoning*: *Do not* think about how to solve it, *only* specify the rules, and let the tool to solve it

#### Several ways to encode

#### We prefer not to define the moves in both directions separately

- **•** b: a boolean expressing where the boat is
- f: the number of foxes at the side where the boat is
- **•** fb: the number of foxes that goes into the boat
- r: the number of rabbits at the side where the boat is
- rb: the number of rabbits that goes into the boat

1.4 Verification by NuSMV | Example | Foxes and Rabbits

要点: *Automated Reasoning*: *Do not* think about how to solve it, *only* specify the rules, and let the tool to solve it

#### Several ways to encode

#### We prefer not to define the moves in both directions separately

- **•** b: a boolean expressing where the boat is
- f: the number of foxes at the side where the boat is
- **•** fb: the number of foxes that goes into the boat
- r: the number of rabbits at the side where the boat is
- rb: the number of rabbits that goes into the boat

1.4 Verification by NuSMV | Example | Foxes and Rabbits

要点: *Automated Reasoning*: *Do not* think about how to solve it, *only* specify the rules, and let the tool to solve it

Several ways to encode

We prefer not to define the moves in both directions separately

- b: a boolean expressing where the boat is
- **o** f: the number of foxes at the side where the boat is
- **•** fb: the number of foxes that goes into the boat
- r: the number of rabbits at the side where the boat is
- rb: the number of rabbits that goes into the boat
1.4 Verification by NuSMV | Example | Foxes and Rabbits

要点: *Automated Reasoning*: *Do not* think about how to solve it, *only* specify the rules, and let the tool to solve it

Several ways to encode

We prefer not to define the moves in both directions separately

#### Variables:

- b: a boolean expressing where the boat is
- **o** f: the number of foxes at the side where the boat is
- **•** fb: the number of foxes that goes into the boat
- r: the number of rabbits at the side where the boat is
- rb: the number of rabbits that goes into the boat

1.4 Verification by NuSMV | Example | Foxes and Rabbits

要点: *Automated Reasoning*: *Do not* think about how to solve it, *only* specify the rules, and let the tool to solve it

Several ways to encode

We prefer not to define the moves in both directions separately

Variables:

- b: a boolean expressing where the boat is
- **o** f: the number of foxes at the side where the boat is
- **•** fb: the number of foxes that goes into the boat
- r: the number of rabbits at the side where the boat is
- rb: the number of rabbits that goes into the boat

1.4 Verification by NuSMV | Example | Foxes and Rabbits

要点: *Automated Reasoning*: *Do not* think about how to solve it, *only* specify the rules, and let the tool to solve it

Several ways to encode

We prefer not to define the moves in both directions separately

Variables:

- b: a boolean expressing where the boat is
- **o** f: the number of foxes at the side where the boat is
- **•** fb: the number of foxes that goes into the boat
- r: the number of rabbits at the side where the boat is

• rb: the number of rabbits that goes into the boat

1.4 Verification by NuSMV | Example | Foxes and Rabbits

要点: *Automated Reasoning*: *Do not* think about how to solve it, *only* specify the rules, and let the tool to solve it

Several ways to encode

We prefer not to define the moves in both directions separately

Variables:

- b: a boolean expressing where the boat is
- **o** f: the number of foxes at the side where the boat is
- **•** fb: the number of foxes that goes into the boat
- r: the number of rabbits at the side where the boat is
- rb: the number of rabbits that goes into the boat

- b: a boolean expressing where the boat is
- f: the number of foxes at the side where the boat is
- **o** fb: the number of foxes that goes into the boat
- r: the number of rabbits at the side where the boat is
- rb: the number of rabbits that goes into the boat

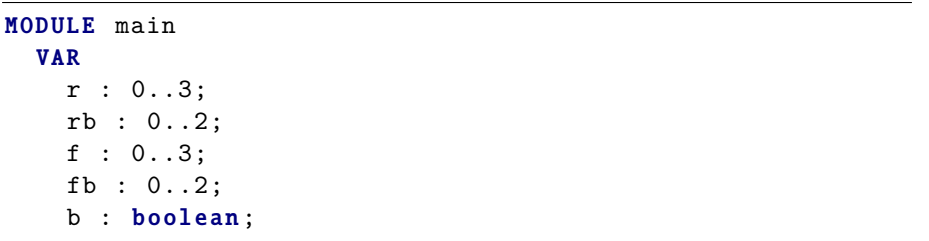

1.4 Verification by NuSMV | Example | Foxes and Rabbits

- b: a boolean expressing where the boat is
- f: the number of foxes at the side where the boat is
- **•** fb: the number of foxes that goes into the boat
- r: the number of rabbits at the side where the boat is
- rb: the number of rabbits that goes into the boat

#### I N I T b & f = 3 & r = 3

- b: a boolean expressing where the boat is
- f: the number of foxes at the side where the boat is
- **•** fb: the number of foxes that goes into the boat
- r: the number of rabbits at the side where the boat is
- rb: the number of rabbits that goes into the boat

```
TRANS
next(b) = lb &fb + rb \leq 2 &
fb + rb \geq 1 &
f - fb \leq r - rb &
next(f) = 3 - f + fb &next(r) = 3 - r + rbCTLSPEC !EF(!b & f = 3 & r = 3)
```
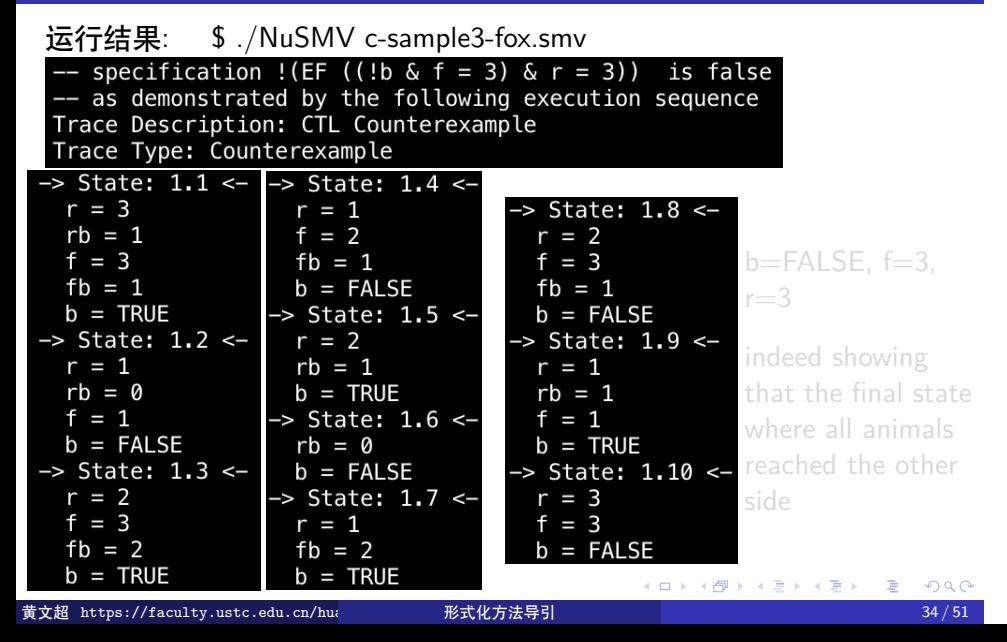

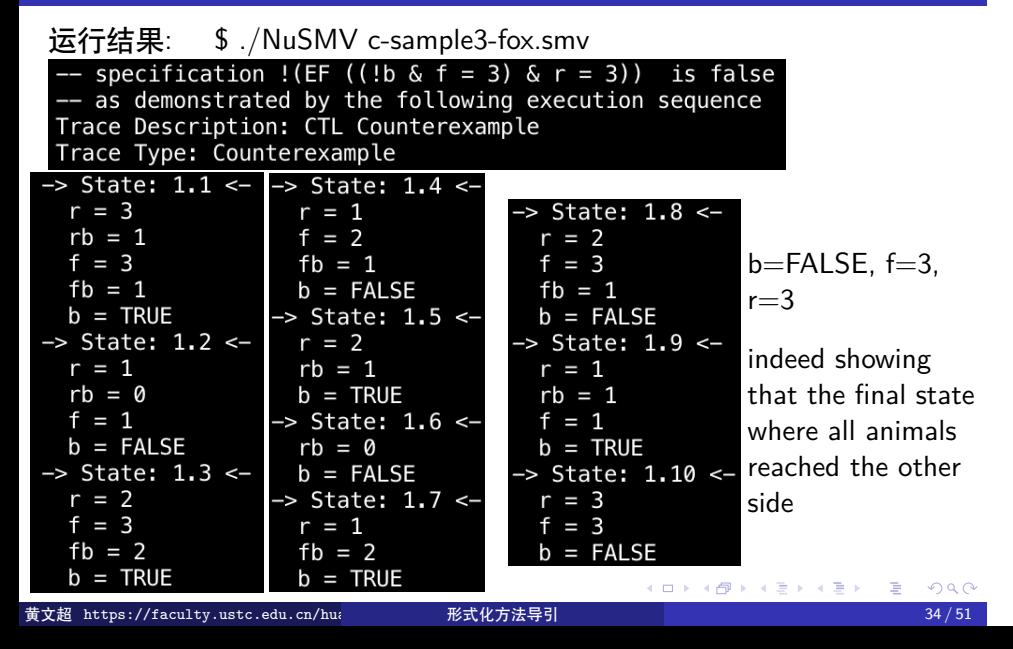

1.4 Verification by NuSMV | Example | Checking deadlocks

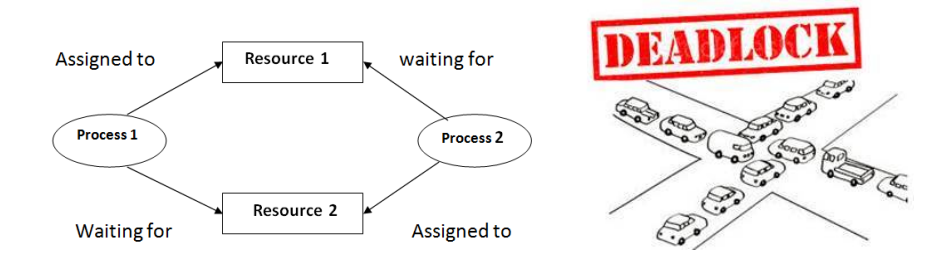

问题: What is a *deadlock* here?

• a *state* that cannot be changed by applying the rules Occurs very often in hardware, network protocols,…

In a transition system, a state  $s$  is a *deadlock state*, if not state  $s' \neq s$ exists such that  $s \to s'$ 

Typical desired *property* to be verified: *No deadlock state is reachable* 黄文超 https://faculty.ustc.edu.cn/huangwenchao *−→*形式化方法导引 教学课程 *−→* 形式化方法导引 35 / 51

 $2980$ 

1.4 Verification by NuSMV | Example | Checking deadlocks

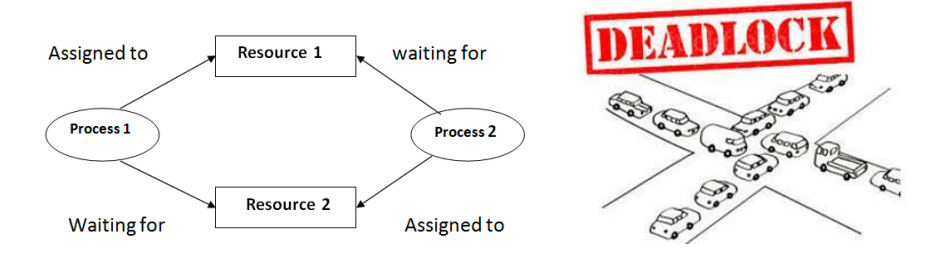

问题: What is a *deadlock* here?

• a *state* that cannot be changed by applying the rules Occurs very often in hardware, network protocols,…

### 定义: Deadlock

In a transition system, a state  $s$  is a  $\emph{deadlock state}$ , if not state  $s' \neq s$ exists such that  $s \to s'$ 

Typical desired *property* to be verified: *No deadlock state is reachable*  $2980$ **黄文超 https://faculty.ustc.edu.cn/hua**ngwenchao → 形式化方法导引 → → → → → → → → → → → → 35 / 51

1.4 Verification by NuSMV | Example | Checking deadlocks

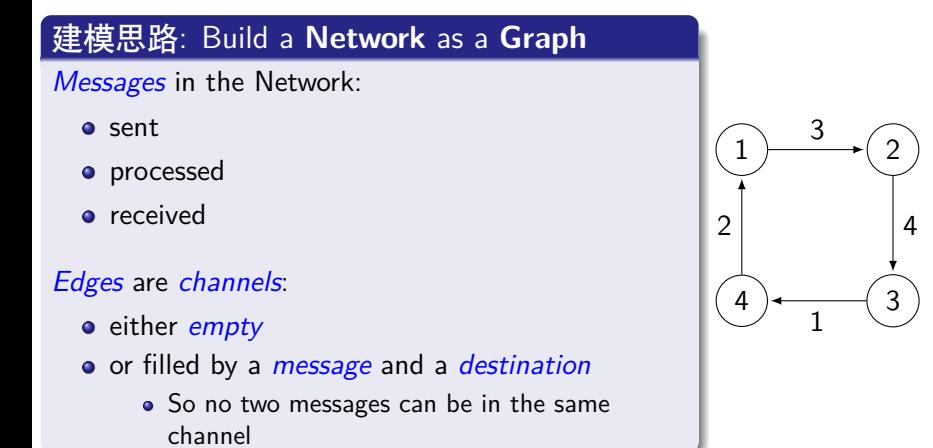

注: 这个 graph 与模型检测中的 transition system 模型的用途不同

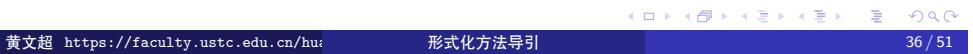

1.4 Verification by NuSMV | Example | Checking deadlocks

#### 建模思路: Initialization

As the set of *initial states*, we choose the single state where every channel is empty

### 建模思路: Running

Our computation / processing is *asynchronous*

• That is, it is not controlled by a central clock, but *at any moment* a *send* step, a *processing* step or a *receiving* step *can be done*

### $\left( 1 \right)$   $\longrightarrow$   $\left( 2 \right)$  $(4)$   $(3)$ 4 1 2

3

### 验证思路: Specification

We wonder *whether* in a *particular network*, a deadlock state is *reachable*

 $\Box$ 

1.4 Verification by NuSMV | Example | Checking deadlocks

### 实现: (1) Define the state space

- *message*: For investigating deadlocks, the *contents of the message* does not play a role: it will be *ignored*
- *node ID*: Number the nodes from 1 to n
- *channel*: So the *contents of a channel* is identified by
	- the *destination node* of the corresponding message, or
	- 0, if it is *empty*
	- so, for every channel c declare
		- c : 0..n

This yields state space  $\{0,1,\ldots,n\}^k$ , for  $k=$  number of channels

1.4 Verification by NuSMV | Example | Checking deadlocks

### 实现: (1) Define the state space

- *message*: For investigating deadlocks, the *contents of the message* does not play a role: it will be *ignored*
- *node ID*: Number the nodes from 1 to n
- *channel*: So the *contents of a channel* is identified by
	- the *destination node* of the corresponding message, or
	- 0, if it is *empty*
	- so, for every channel c declare
	- $\bullet$  c : 0..n

This yields state space  $\{0,1,\ldots,n\}^k$ , for  $k=$  number of channels

1.4 Verification by NuSMV | Example | Checking deadlocks

### $\mathbf{\mathfrak{F}}\mathbf{\mathfrak{M}}$ : (1) Define the state space

- *message*: For investigating deadlocks, the *contents of the message* does not play a role: it will be *ignored*
- *node ID*: Number the nodes from 1 to n
- *channel*: So the *contents of a channel* is identified by
	- the *destination node* of the corresponding message, or
	- 0, if it is *empty*
	- so, for every channel c declare
		- $\bullet$  c : 0..n

This yields state space  $\{0,1,\ldots,n\}^k$ , for  $k=$  number of channels

1.4 Verification by NuSMV | Example | Checking deadlocks

#### 思路: **Determined** outgoing channel

For every node n and destination m, it should be *determined which outgoing channel c* from n is *allowed* to be chosen for passing a message to m

Write OK(n, m, c), if this is *allowed*

讨论: *Typically*, OK(n, m, c) yields true, if and only if *c is the first edge* of *a shortest path* from n to m

Then the messages will always follow a shortest path to its destination

1.4 Verification by NuSMV | Example | Checking deadlocks

#### 思路: **Determined** outgoing channel

For every node n and destination m, it should be *determined which outgoing channel c* from n is *allowed* to be chosen for passing a message to m

### 实现: (2) Define OK(n, m, c)

Write OK(n, m, c), if this is *allowed*

讨论: *Typically*, OK(n, m, c) yields true, if and only if *c is the first edge* of *a shortest path* from n to m

Then the messages will always follow a shortest path to its destination

1.4 Verification by NuSMV | Example | Checking deadlocks

#### 思路: **Determined** outgoing channel

For every node n and destination m, it should be *determined which outgoing channel c* from n is *allowed* to be chosen for passing a message to m

### 实现: (2) Define OK(n, m, c)

Write OK(n, m, c), if this is *allowed*

讨论: *Typically*, OK(n, m, c) yields true, if and only if *c is the first edge* of *a shortest path* from n to m

Then the messages will always follow a shortest path to its destination

1.4 Verification by NuSMV | Example | Checking deadlocks

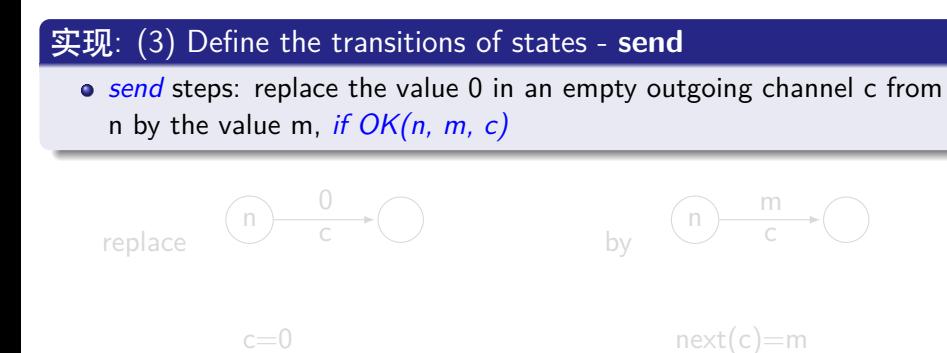

1.4 Verification by NuSMV | Example | Checking deadlocks

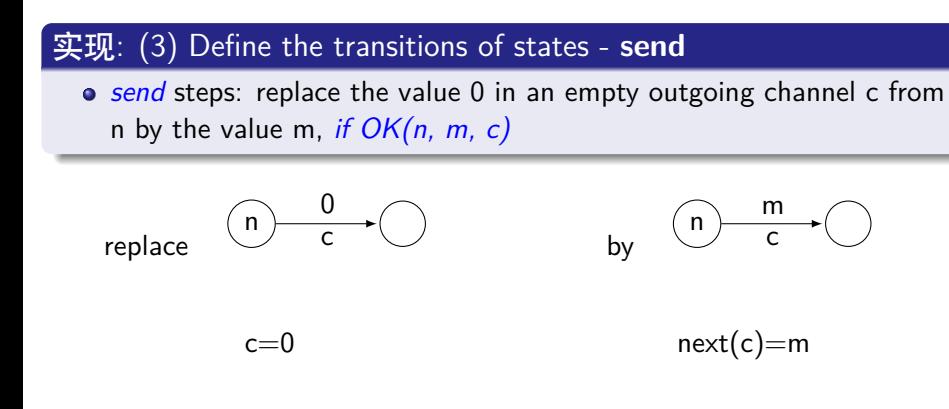

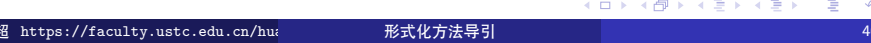

1.4 Verification by NuSMV | Example | Checking deadlocks

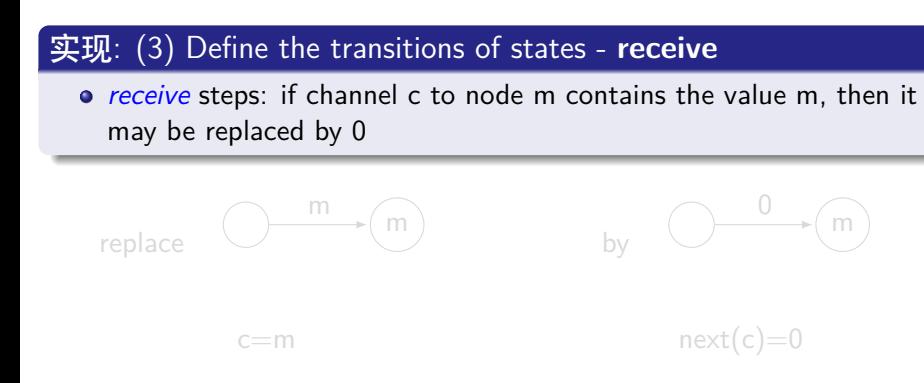

1.4 Verification by NuSMV | Example | Checking deadlocks

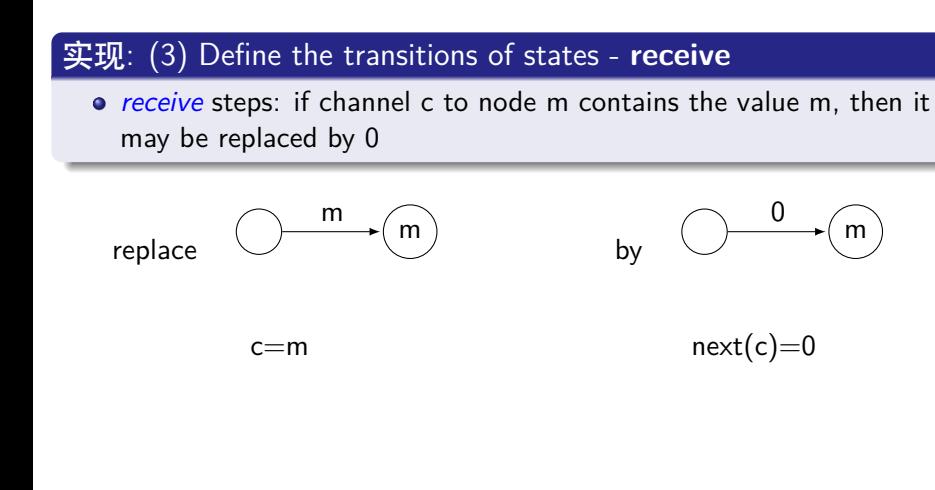

KO KA (DE KIE) KIE KONG

1.4 Verification by NuSMV | Example | Checking deadlocks

#### 实现: (3) Define the transitions of states - **processing**

- *processing* steps: if channel c to node n contains the value m, and the channel c' starting in n is empty and *satisfies OK(n, m, c')*, then the destination m may be passed to c' • that is, c gets the value 0 and c' gets the value m replace  $(n)$  $\overline{c}$   $\overline{c}$   $\overline{c}$ m  $\bigcap$  0 by  $\frac{c}{c}$  (n)  $\frac{m}{c'}$  $\frac{0}{c}$  m  $\frac{m}{c'}$ 
	- c=m  $c'=0$  $next(c)=0$  $next(c')=m$

1.4 Verification by NuSMV | Example | Checking deadlocks

### 实现: (3) Define the transitions of states - **processing**

- *processing* steps: if channel c to node n contains the value m, and the channel c' starting in n is empty and *satisfies OK(n, m, c')*, then the destination m may be passed to c' • that is, c gets the value 0 and c' gets the value m
	-

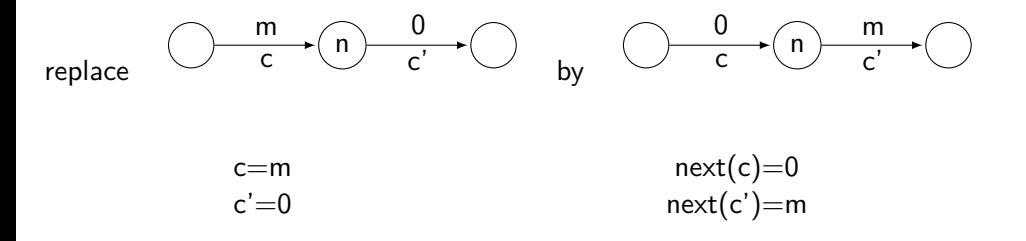

1.4 Verification by NuSMV | Example | Checking deadlocks

#### 实现: (3) Define the transitions of states - **Disjunction**

```
The transition relation is a big disjunction of all possible send, receive and
processing steps
```

```
...
\vert case c = m & c' = 0 : next(c) = 0 & next(c') = m;
       TRUE : next(c) = c & next(c') = c';esac & P
...
```
where P is the conjunction of next(x)=x for all other channels x

1.4 Verification by NuSMV | Example | Checking deadlocks

#### 实现: (3) Define the transitions of states - **Disjunction**

The transition relation is a big *disjunction* of all possible *send*, *receive* and *processing* steps

...  $\vert$  case c = m & c' = 0 : next(c) = 0 & next(c') = m; TRUE :  $next(c) = c & next(c') = c';$ esac & P ...

where P is the conjunction of  $next(x)=x$  for all other channels x

1.4 Verification by NuSMV | Example | Checking deadlocks

- VAR
	- c : 0..n for all channels c
- o INIT
	- $\bullet$  c = 0 for all channels c
- **TRANS** 
	- the big disjunction of all possible steps, to be *generated by a program*
- CTLSPEC EF D
	- for D describing deadlock
	- Deadlock D is obtained as !Q in which Q is the disjunction of all non-TRUE branches in all these case statements
	- In order to find the path to the deadlock, one should run CTLSPEC !EF D, then the desired path is obtained from the counter example

1.4 Verification by NuSMV | Example | Checking deadlocks

- VAR
	- c : 0..n for all channels c
- o INIT
	- $\bullet$  c = 0 for all channels c
- **TRANS** 
	- the big disjunction of all possible steps, to be *generated by a program*
- CTLSPEC EF D
	- for D describing deadlock
	- Deadlock D is obtained as !Q in which Q is the disjunction of all non-TRUE branches in all these case statements
	- In order to find the path to the deadlock, one should run CTLSPEC !EF D, then the desired path is obtained from the counter example

1.4 Verification by NuSMV | Example | Checking deadlocks

- VAR
	- c : 0..n for all channels c
- o INIT
	- $\bullet$  c = 0 for all channels c
- **TRANS** 
	- the big disjunction of all possible steps, to be *generated by a program*
- CTLSPEC EF D
	- for D describing deadlock
	- Deadlock D is obtained as !Q in which Q is the disjunction of all non-TRUE branches in all these case statements
	- In order to find the path to the deadlock, one should run CTLSPEC !EF D, then the desired path is obtained from the counter example

1.4 Verification by NuSMV | Example | Checking deadlocks

- VAR
	- c : 0..n for all channels c
- o INIT
	- $\bullet$  c = 0 for all channels c
- **TRANS** 
	- the big disjunction of all possible steps, to be *generated by a program*
- CTLSPEC EF D
	- for D describing deadlock
	- Deadlock D is obtained as !Q in which Q is the disjunction of all non-TRUE branches in all these case statements
	- . In order to find the path to the deadlock, one should run CTLSPEC !EF D, then the desired path is obtained from the counter example

1.4 Verification by NuSMV | Example | Checking deadlocks

- VAR
	- c : 0..n for all channels c
- o INIT
	- $\bullet$  c = 0 for all channels c
- **TRANS** 
	- the big disjunction of all possible steps, to be *generated by a program*
- CTLSPEC EF D
	- for D describing deadlock
	- Deadlock D is obtained as !Q in which Q is the disjunction of all non-TRUE branches in all these case statements
	- In order to find the path to the deadlock, one should run CTLSPEC !EF D, then the desired path is obtained from the counter example

1.4 Verification by NuSMV | Example | Checking deadlocks

回顾: write *OK(n, m, c)*, if it is allowed to pass the message to the outgoing channel c from n, when a message has to be sent from n to m

*send* steps: *if OK(n, m, c)*, then

$$
\mathsf{replace} \overset{\frown}{\longrightarrow} \overset{0}{\bigcirc} \longrightarrow \overset{\frown}{\bigcirc} \qquad \qquad \mathsf{by} \overset{\frown}{\longrightarrow} \overset{\mathsf{m}}{\overbrace{\longrightarrow}} \overset{\frown}{\bigcirc}
$$

*receive* steps:

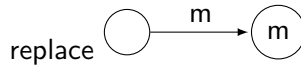

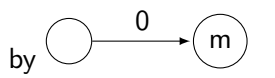

*processing* steps: if *OK(n, m, c')*, then

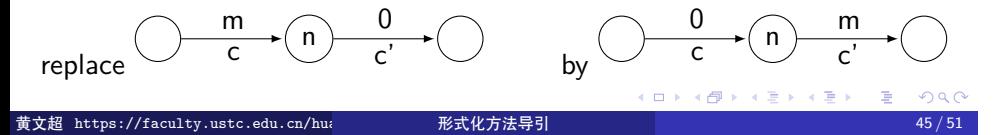

1.4 Verification by NuSMV | Example | Checking deadlocks

Let *M* be the set of *main* nodes: nodes that are allowed to send messages, and to which messages can be sent

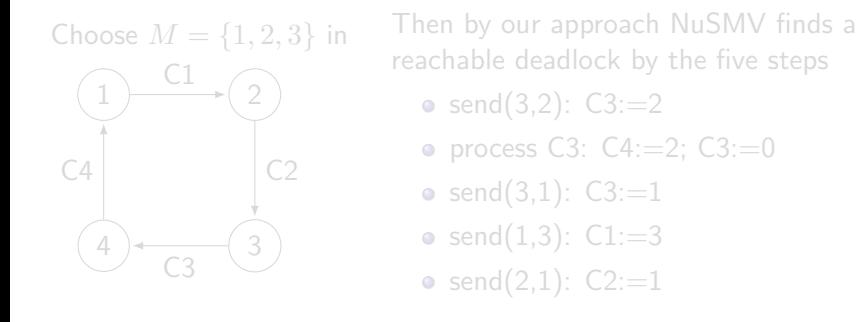

1.4 Verification by NuSMV | Example | Checking deadlocks

Let *M* be the set of *main* nodes: nodes that are allowed to send messages, and to which messages can be sent

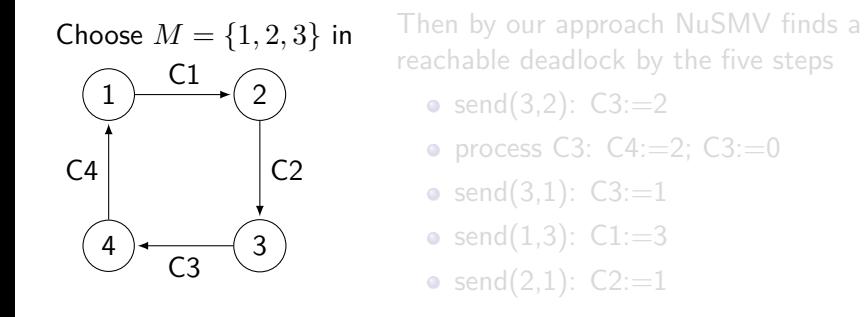

1.4 Verification by NuSMV | Example | Checking deadlocks

Let *M* be the set of *main* nodes: nodes that are allowed to send messages, and to which messages can be sent

Choose  $M = \{1, 2, 3\}$  in  $1)$   $(2)$  $\frac{4}{C3}$   $\frac{3}{C}$  $C<sub>1</sub>$  $C<sub>2</sub>$ C4 Then by our approach NuSMV finds a reachable deadlock by the five steps • send $(3,2)$ : C3:=2 • process C3: C4:=2; C3:=0 • send $(3,1)$ : C3:=1 • send $(1,3)$ :  $C1:=3$ • send $(2,1)$ : C2:=1
1.4 Verification by NuSMV | Example | Checking deadlocks

Let *M* be the set of *main* nodes: nodes that are allowed to send messages, and to which messages can be sent

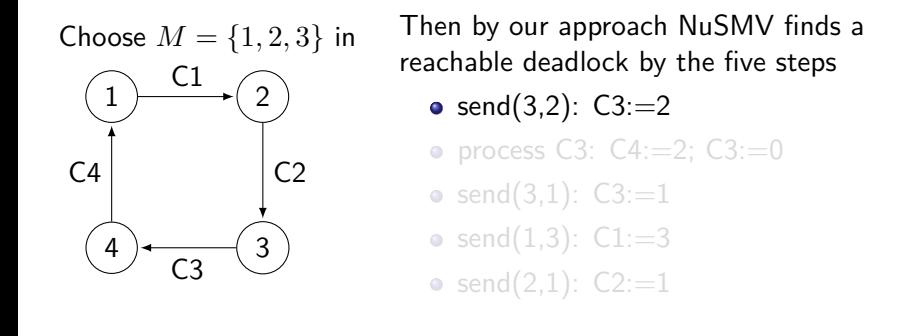

1.4 Verification by NuSMV | Example | Checking deadlocks

Let *M* be the set of *main* nodes: nodes that are allowed to send messages, and to which messages can be sent

Choose  $M = \{1, 2, 3\}$  in  $\bigoplus$   $\xrightarrow{\mathsf{CL}}$   $\bigoplus$  $\frac{4}{C3}$   $\frac{3}{C}$ C1  $C<sub>2</sub>$  $C<sub>4</sub>$ Then by our approach NuSMV finds a reachable deadlock by the five steps • send $(3,2)$ : C3:=2 • process C3:  $C4:=2$ ;  $C3:=0$ • send $(3,1)$ : C3:=1 • send $(1,3)$ :  $C1:=3$ • send $(2,1)$ : C2:=1

1.4 Verification by NuSMV | Example | Checking deadlocks

Let *M* be the set of *main* nodes: nodes that are allowed to send messages, and to which messages can be sent

Choose  $M = \{1, 2, 3\}$  in  $1)$   $\longrightarrow$   $(2)$  $\frac{4}{C3}$   $\frac{3}{C}$ C1  $C<sub>2</sub>$  $C<sub>4</sub>$ Then by our approach NuSMV finds a reachable deadlock by the five steps • send $(3,2)$ : C3:=2 • process C3:  $C4:=2$ ;  $C3:=0$ • send $(3,1)$ : C3:=1 • send $(1,3)$ : C1:=3 • send $(2,1)$ : C2:=1

1.4 Verification by NuSMV | Example | Checking deadlocks

Let *M* be the set of *main* nodes: nodes that are allowed to send messages, and to which messages can be sent

Choose  $M = \{1, 2, 3\}$  in  $1)$   $\longrightarrow$   $(2)$  $\frac{4}{C3}$   $\frac{3}{C}$ C1  $C<sub>2</sub>$  $C<sub>4</sub>$ Then by our approach NuSMV finds a reachable deadlock by the five steps • send $(3,2)$ : C3:=2 • process C3:  $C4:=2$ ;  $C3:=0$ • send $(3,1)$ : C3:=1 • send $(1,3)$ : C1:=3 • send $(2,1)$ : C2:=1

1.4 Verification by NuSMV | Example | Checking deadlocks

Let *M* be the set of *main* nodes: nodes that are allowed to send messages, and to which messages can be sent

Choose  $M = \{1, 2, 3\}$  in  $\begin{pmatrix} 1 & 1 \\ 1 & 2 \end{pmatrix}$  $\frac{4}{C3}$   $\frac{3}{C}$ C1  $C<sub>2</sub>$  $C4$ Then by our approach NuSMV finds a reachable deadlock by the five steps • send $(3,2)$ : C3:=2 • process C3:  $C4:=2$ ;  $C3:=0$ • send $(3,1)$ : C3:=1 • send $(1,3)$ :  $C1:=3$ • send $(2,1)$ : C2:=1

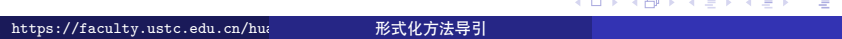

C4:2

1.4 Verification by NuSMV | Example | Checking deadlocks

C2:1

Let *M* be the set of *main* nodes: nodes that are allowed to send messages, and to which messages can be sent

Hence the following deadlock is reached  $1 \rightarrow 2 \rightarrow (2)$ C1:3

 $\bigcup \frac{4}{\text{C3:1}} \bigg( 3$ 

Then by our approach NuSMV finds a reachable deadlock by the five steps

- send $(3,2)$ : C3:=2
- process C3:  $C4:=2$ ;  $C3:=0$
- send $(3,1)$ : C3:=1
- send $(1,3)$ : C1:=3
- send $(2,1)$ : C2:=1

1.4 Verification by NuSMV | Example | Checking deadlocks

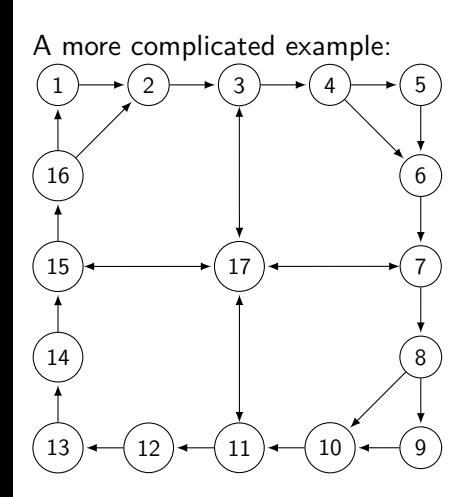

When taking *M* = *{*1*,* 5*,* 9*,* 13*}*, no deadlock is reachable

But when taking  $M = \{2, 4, 6\}$ , a deadlock is reachable

Doing this *by hand* is *not feasible* anymore, just like in many other examples and formats and as occurs in practice

1.4 Verification by NuSMV | Example | Checking deadlocks

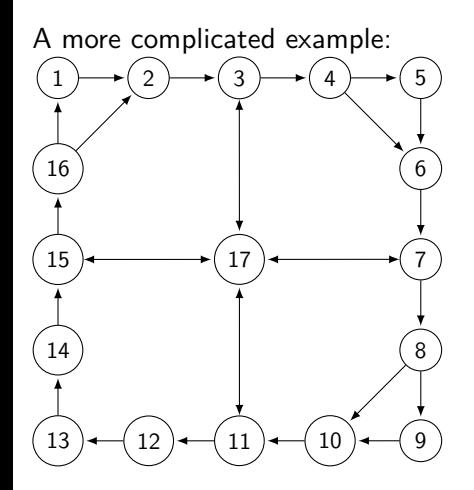

#### When taking *M* = *{*1*,* 5*,* 9*,* 13*}*, no deadlock is reachable

But when taking  $M = \{2, 4, 6\}$ , a deadlock is reachable

Doing this *by hand* is *not feasible* anymore, just like in many other examples and formats and as occurs in practice

1.4 Verification by NuSMV | Example | Checking deadlocks

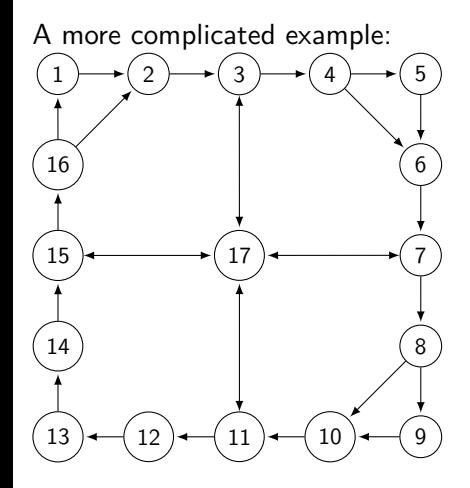

When taking *M* = *{*1*,* 5*,* 9*,* 13*}*, no deadlock is reachable

But when taking  $M = \{2, 4, 6\}$ , a deadlock is reachable

Doing this *by hand* is *not feasible* anymore, just like in many other examples and formats and as occurs in practice

1.4 Verification by NuSMV | Example | Checking deadlocks

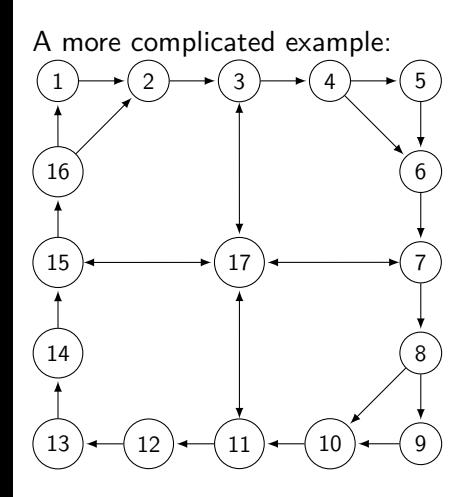

When taking *M* = *{*1*,* 5*,* 9*,* 13*}*, no deadlock is reachable

But when taking  $M = \{2, 4, 6\}$ , a deadlock is reachable

Doing this *by hand* is *not feasible* anymore, just like in many other examples and formats and as occurs in practice

1.4 Verification by NuSMV | Example | Checking deadlocks

# 回顾: 定义: Deadlock

In a transition system, a state  $s$  is a  $\emph{deadlock state}$ , if not state  $s' \neq s$ exists such that  $s \to s'$ 

Typical desired *property* to be verified: *No deadlock state is reachable* 回顾: CTLSPEC EF D

Deadlock D is obtained as !Q in which Q is the disjunction of all non-TRUE branches in all these case statements

- a particular variable *will never change* in the future
- **o** for checking whether a channel c having value x causes such a local deadlock, we need a nested CTL formula
- $\bullet$  CTLSPEC EF(AG c=x)

1.4 Verification by NuSMV | Example | Checking deadlocks

# 回顾: 定义: Deadlock

In a transition system, a state  $s$  is a  $\emph{deadlock state}$ , if not state  $s' \neq s$ exists such that  $s \to s'$ 

Typical desired *property* to be verified: *No deadlock state is reachable* 回顾: CTLSPEC EF D

Deadlock D is obtained as !Q in which Q is the disjunction of all non-TRUE branches in all these case statements

- a particular variable *will never change* in the future
- **o** for checking whether a channel c having value x causes such a local deadlock, we need a nested CTL formula
- $\bullet$  CTLSPEC EF(AG c=x)

1.4 Verification by NuSMV | Example | Checking deadlocks

# 回顾: 定义: Deadlock

In a transition system, a state  $s$  is a  $\emph{deadlock state}$ , if not state  $s' \neq s$ exists such that  $s \to s'$ 

Typical desired *property* to be verified: *No deadlock state is reachable* 回顾: CTLSPEC EF D

Deadlock D is obtained as !Q in which Q is the disjunction of all non-TRUE branches in all these case statements

- a particular variable *will never change* in the future
- **o** for checking whether a channel c having value x causes such a local deadlock, we need a nested CTL formula
- $\bullet$  CTLSPEC EF(AG c=x)

1.4 Verification by NuSMV | Example | Checking deadlocks

#### 回顾: 定义: Deadlock

In a transition system, a state  $s$  is a  $\emph{deadlock state}$ , if not state  $s' \neq s$ exists such that  $s \to s'$ 

Typical desired *property* to be verified: *No deadlock state is reachable* 回顾: CTLSPEC EF D

Deadlock D is obtained as !Q in which Q is the disjunction of all non-TRUE branches in all these case statements

- a particular variable *will never change* in the future
- $\bullet$  for checking whether a channel c having value x causes such a local deadlock, we need a nested CTL formula
- CTLSPEC EF(AG  $c=x$ )

总结: NuSMV for model checking, which can be used to

- model and verify a model
- solve an SAT problem

#### 与普通编程语言的区别:

- *Do not* think about functions, think about *states* and transitions of states
- *Do not* think about how to solve it, *only* specify the rules, and let the tool to solve it

#### 作业

实验小作业: 使用 NuSMV 实现 PPT 中 first-attempt model, 要求

- 用 CTL 设计 Non-blocking, No strict sequencing, 并验证所有四个性 质
- 给出源码、实验报告

实验大作业(可选): 选择一篇 CCF A 类论文,自己用 NuSMV 设计论 文中的模型,并验证,附完整文档。 (也可选择 NuSMV 中 example 中的 A 类论文, 对已给出的模型进行阅 读,并附完整的阅读、试验报告、以及心得体会)

实验大作业(可选): 实现 PPT 中的 deadlock 验证,并针对 complicated example 中所给的结论进行验证。要求

附上源码和实验报告